**Министерство науки и высшего образования Российской Федерации**

**Новомосковский институт (филиал) федерального государственного бюджетного образовательного учреждения высшего образования «Российский химико-технологический университет имени Д.И. Менделеева»**

УТВЕРЖДАЮ

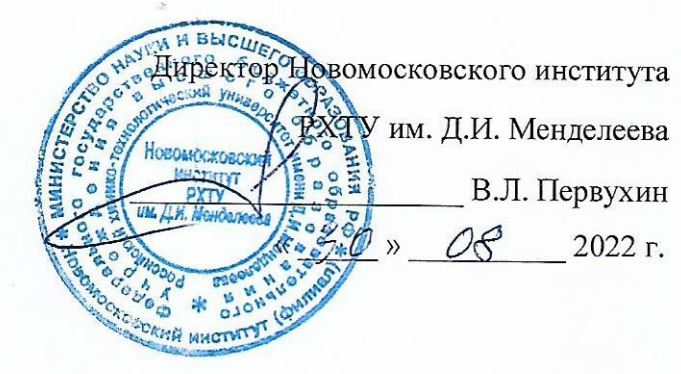

# **РАБОЧАЯ ПРОГРАММА ДИСЦИПЛИНЫ**

# **Б1.О.14.01 Основы информационных технологий**

*Направление подготовки***: 18.03.01 Химическая технология** (Код и наименование направления подготовки)

*Направленность (профиль)***: «Химическая технология неорганических веществ»**

**Квалификация: бакалавр**

**Новомосковск - 2022**

# **1. ОБЩИЕ ПОЛОЖЕНИЯ**

# **Нормативные документы, используемые при разработке основной образовательной программы**

Нормативную правовую базу разработки рабочей программы дисциплины составляют:

Федеральный закон от 29 декабря 2012 года № 273-ФЗ «Об образовании в Российской Федерации» (с учетом дополнений и изменений);

Федеральный закон от 31.07.2020 г №304-ФЗ «О внесении изменений в Федеральный закон «Об образовании в Российской Федерации» по вопросам воспитания обучающихся»;

«Порядок организации и осуществления образовательной деятельности по образовательным программам высшего образования — программам бакалавриата, программам специалиста, программам магистратуры», утвержденный приказом Министерства образования и науки РФ от 05.04.2017 г N 301;

Федеральный государственный образовательный стандарт высшего образования (ФГОС ВО) (ФГОС-3++) по направлению подготовки 18.03.01 Химическая технология, утвержденного приказом Министерства образования и науки Российской Федерации от 7 августа 2020 г. № 922 (Зарегистрировано в Минюсте России 19 августа 2020 г. N 59336);

Положение о практической подготовке обучающихся, утвержденное приказом Министерства науки и высшего образования Российской Федерации и Министерства просвещения Российской Федерации от 5 августа 2020 г. N 885/390 (зарегистрирован Министерством юстиции Российской Федерации 11 сентября 2020 г., регистрационный N 59778);

Методическими рекомендациями по организации образовательного процесса для обучения инвалидов и лиц с ограниченными возможностями здоровья в образовательных организациях высшего образования, в том числе оснащенности образовательного процесса (утверждены заместителем Министра образования и науки РФ А.А. Климовым от 08.04.2014 № АК-44/05вн)

Устав ФГБОУ ВО РХТУ им. Д.И. Менделеева;

Положение о Новомосковском институте (филиале) РХТУ им. Д.И. Менделеева.

Локальные нормативные акты Новомосковского института (филиала) РХТУ им. Д.И. Менделеева.

Положение о порядке организации и осуществления образовательной деятельности по образовательным программам высшего образования – программам бакалавриата, программам специалитета, программам магистратуры в НИ РХТУ им. Д.И. Менделеева, принятым решением Ученого совета НИ РХТУ им. Д.И. Менделеева от 30.10.2019;

Положения об электронной информационно-образовательной среде Новомосковского института (филиала) федерального государственного бюджетного образовательного учреждения высшего образования «Российский химико-технологический университет имени Д.И. Менделеева»

Основная профессиональная образовательная программа (далее – Программа, ОПОП) составлена в соответствии с требованиями Федерального государственного образовательного стандарта высшего образования (уровень бакалавриата) по направлению подготовки 18.03.01 Химическая технология, утвержденного приказом Министерства образования и науки Российской Федерации от 7 августа 2020 г. № 922 (Зарегистрировано в Минюсте России 19 августа 2020 г. N 59336) (ФГОС ВО), рекомендациями Учебно-методической комиссии НИ РХТУ им. Д.И. Менделеева и накопленным опытом преподавания дисциплины кафедрой *Автоматизации производственных процессов* НИ РХТУ им. Д.И. Менделеева (далее – Институт). Программа рассчитана на изучение дисциплины в течение 1 семестра.

Контроль успеваемости студентов ведется по принятой в Институте системе.

Рабочая программа дисциплины может быть реализована с применением электронного обучения и дистанционных образовательных технологий полностью или частично.

# **2. ЦЕЛЬ И ЗАДАЧИ ОСВОЕНИЯ УЧЕБНОЙ ДИСЦИПЛИНЫ**

Цели освоения учебной дисциплины – ознакомление с теоретическими и методологическими основами современных информационных систем.

В рамках изучения дисциплины у студентов формируются теоретические знания и практические навыки по инструментальным средам программного обеспечения. Студенты изучают на практике виды информационных технологий.

Задачей дисциплины является приобретение студентами прочных знаний и практических навыков в области, определяемой основной целью курса.

В процессе изучения дисциплины студенты должны получить представление об основных терминах и понятиях информационных технологий и систем. В результате изучения дисциплины студенты должны свободно ориентироваться в различных видах информационных технологий и систем, обладать практическими навыками использования функциональных и обеспечивающих подсистем.

# **3. МЕСТО ДИСЦИПЛИНЫ В СТРУКТУРЕ ОПОП**

Дисциплина **Б1.О.14.01 Основы информационных технологий** относится к Обязательной части блока 1 Дисциплины (модули).

Дисциплина базируется на дисциплинах (модулях): «Математика», «Информатика и ИКТ» в объеме программы средней школы и является основой для последующих дисциплин: «Вычислительная математика», «Моделирование химико-технологических процессов», «Основы научных исследований».

# **4. ТРЕБОВАНИЯ К РЕЗУЛЬТАТАМ ОСВОЕНИЯ ДИСЦИПЛИНЫ**

Изучение дисциплины направлено на приобретение следующих **компетенций и индикаторов их достижения**:

Общепрофессиональные компетенции (ОПК) и индикаторы их достижения

В результате освоения ООП бакалавриата обучающийся должен овладеть следующими компетенциями и индикаторами достижения компетенций:

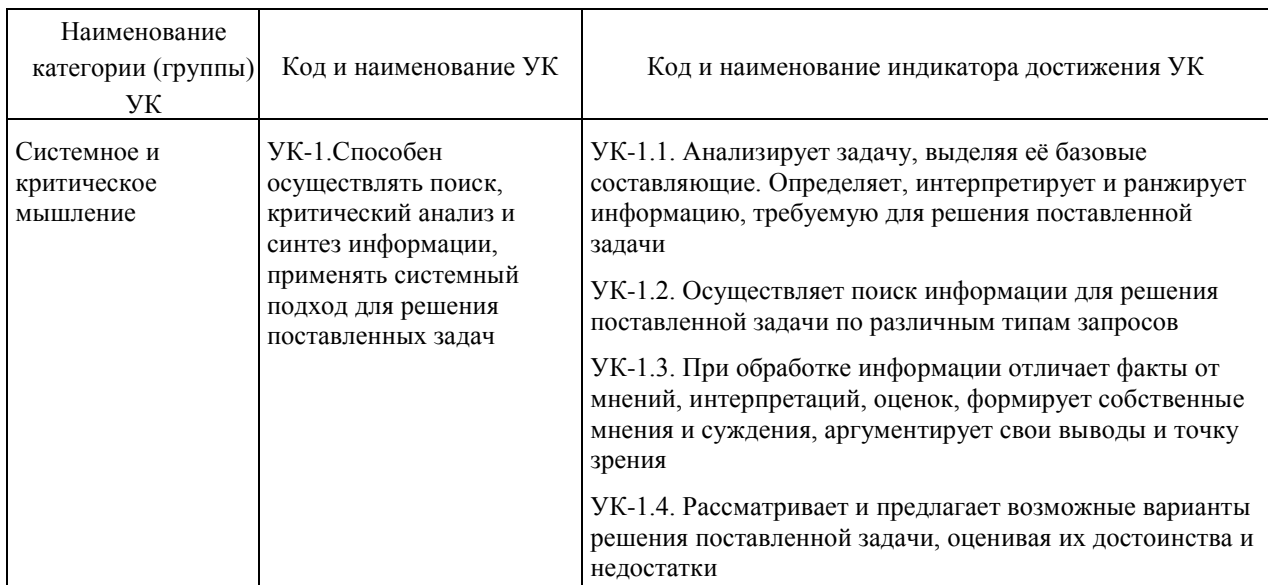

Универсальные компетенции (УК) и индикаторы их достижения

Общепрофессиональные компетенции (ОПК) и индикаторы их достижения

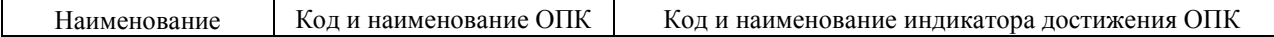

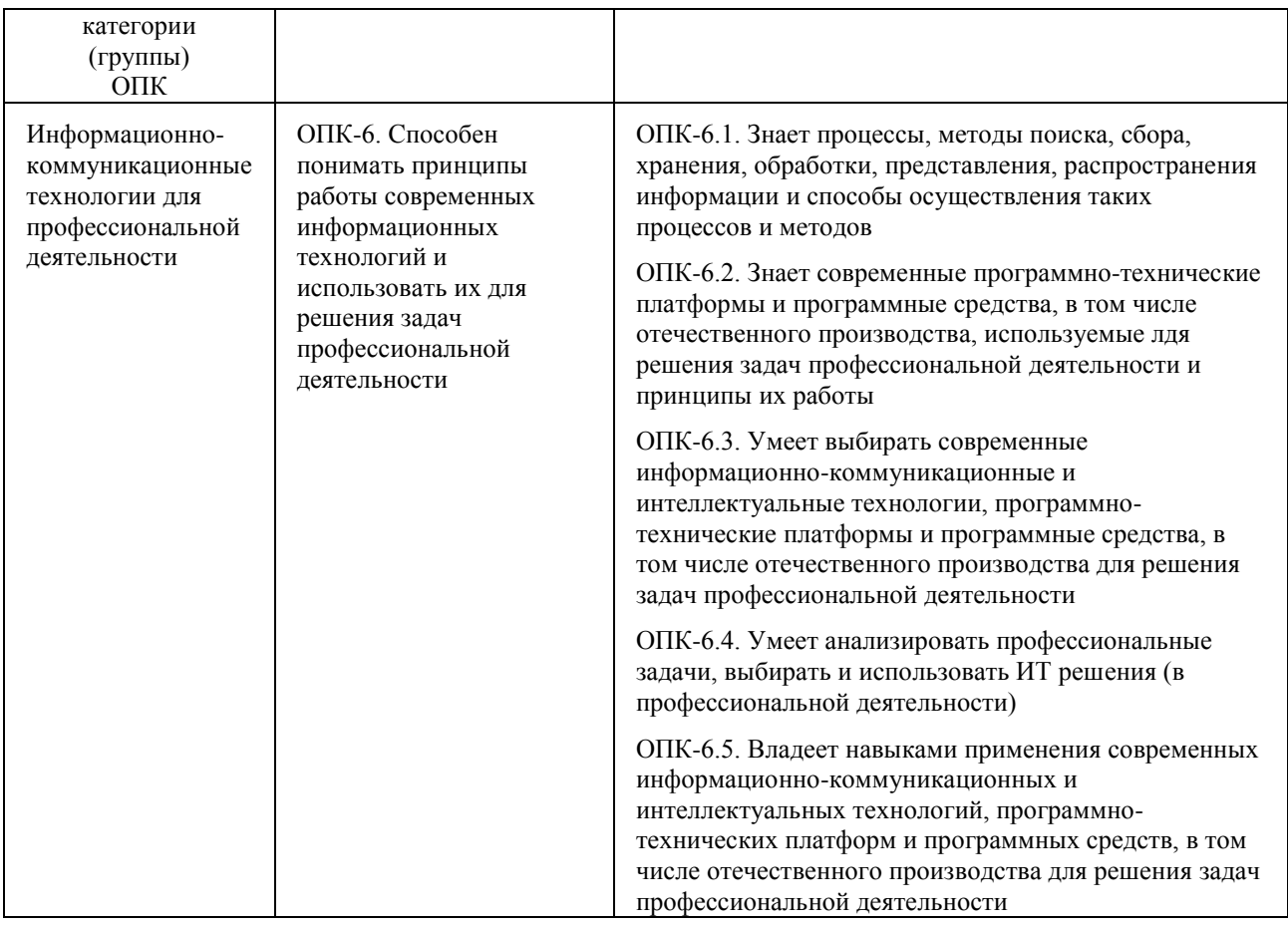

# **В результате изучения дисциплины студент бакалавриата должен:**

# *Знать:*

– процессы, методы поиска, сбора, хранения, обработки, представления информации и способы осуществления таких процессов и методов (информационные технологии);

– современные инструментальные среды, программно-технические платформы и программные средства, в том числе отечественного производства, используемые для решения задач профессиональной деятельности, и принципы их работы.

# **Уметь:**

– выбирать и использовать современные информационно-коммуникационные и интеллектуальные технологии, инструментальные среды, программно-технические платформы и программные средства, в том числе отечественного производства, для решения задач профессиональной деятельности;

– анализировать профессиональные задачи, выбирать и использовать подходящие ИТ-решения.

# *Владеть:*

– навыками работы с лежащими в основе ИТ-решений данными;

– навыками применения современных информационно-коммуникационных и интеллектуальных технологий, инструментальных сред, программно-технических платформ и программных средств, в том числе отечественного производства, для решения задач профессиональной деятельности.

# **5. ОБЪЕМ ДИСЦИПЛИНЫ И ВИДЫ ОБРАЗОВАТЕЛЬНОГО ПРОЦЕССА**

Общая трудоемкость (з.е./ час): 4/144. Контактная работа аудиторная 87,3 час., из них: лекционные 18 час., лабораторные – 34 час., практические – 34 час. Самостоятельная работа студента 21 час. Форма промежуточного контроля: экзамен. Дисциплина изучается на 1 курсе в 1 семестре.

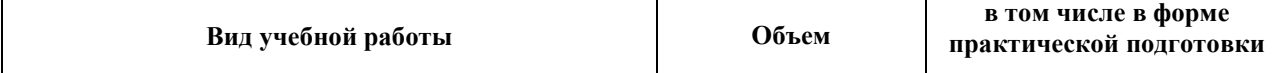

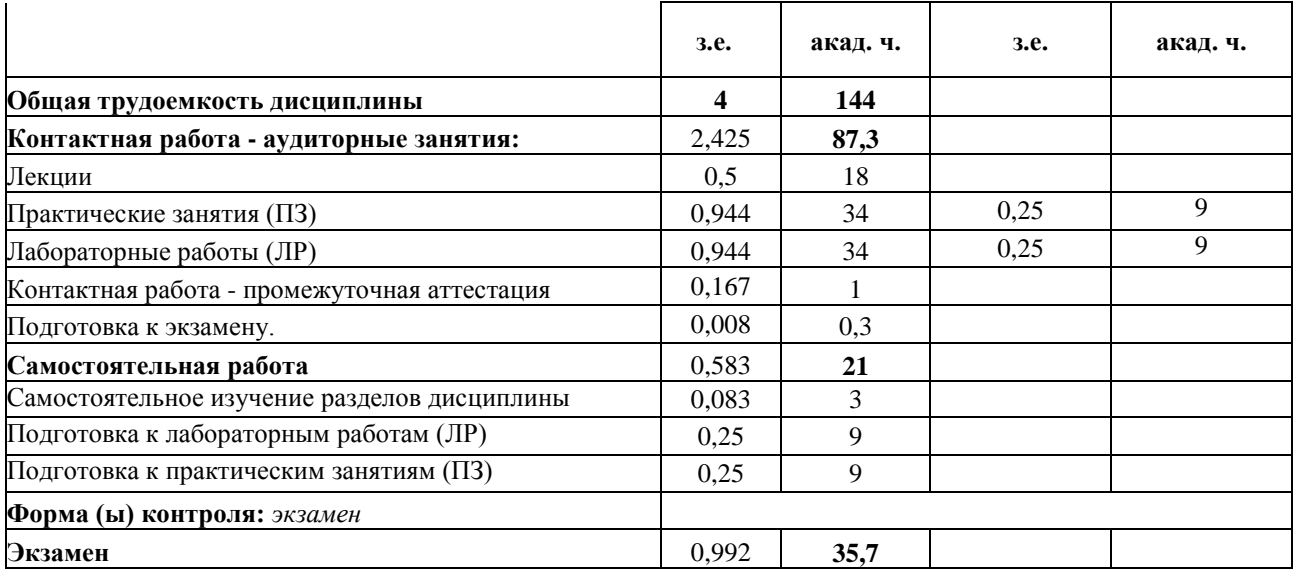

# **6. СОДЕРЖАНИЕ ДИСЦИПЛИНЫ 6.1. Разделы дисциплины и виды занятий**

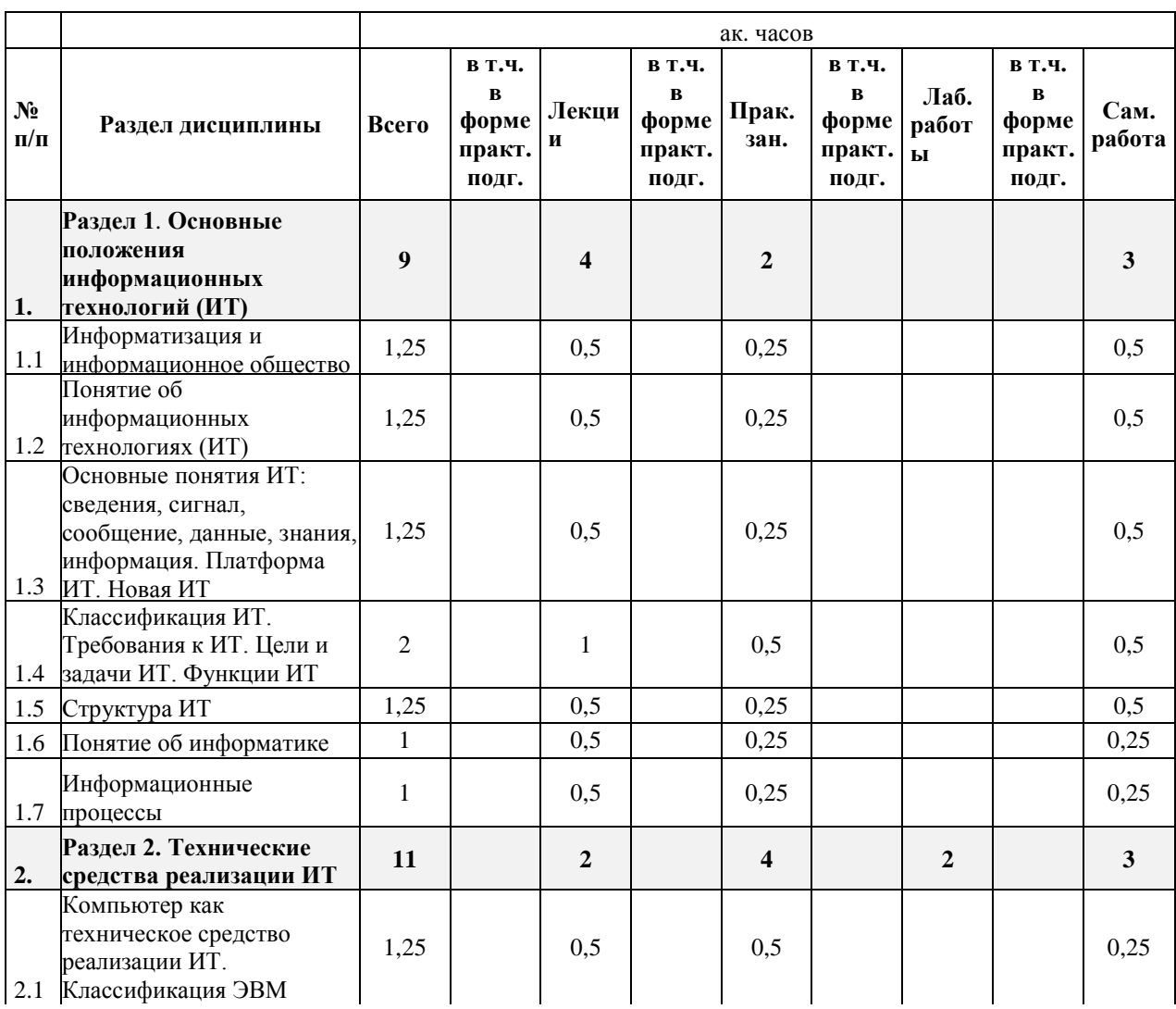

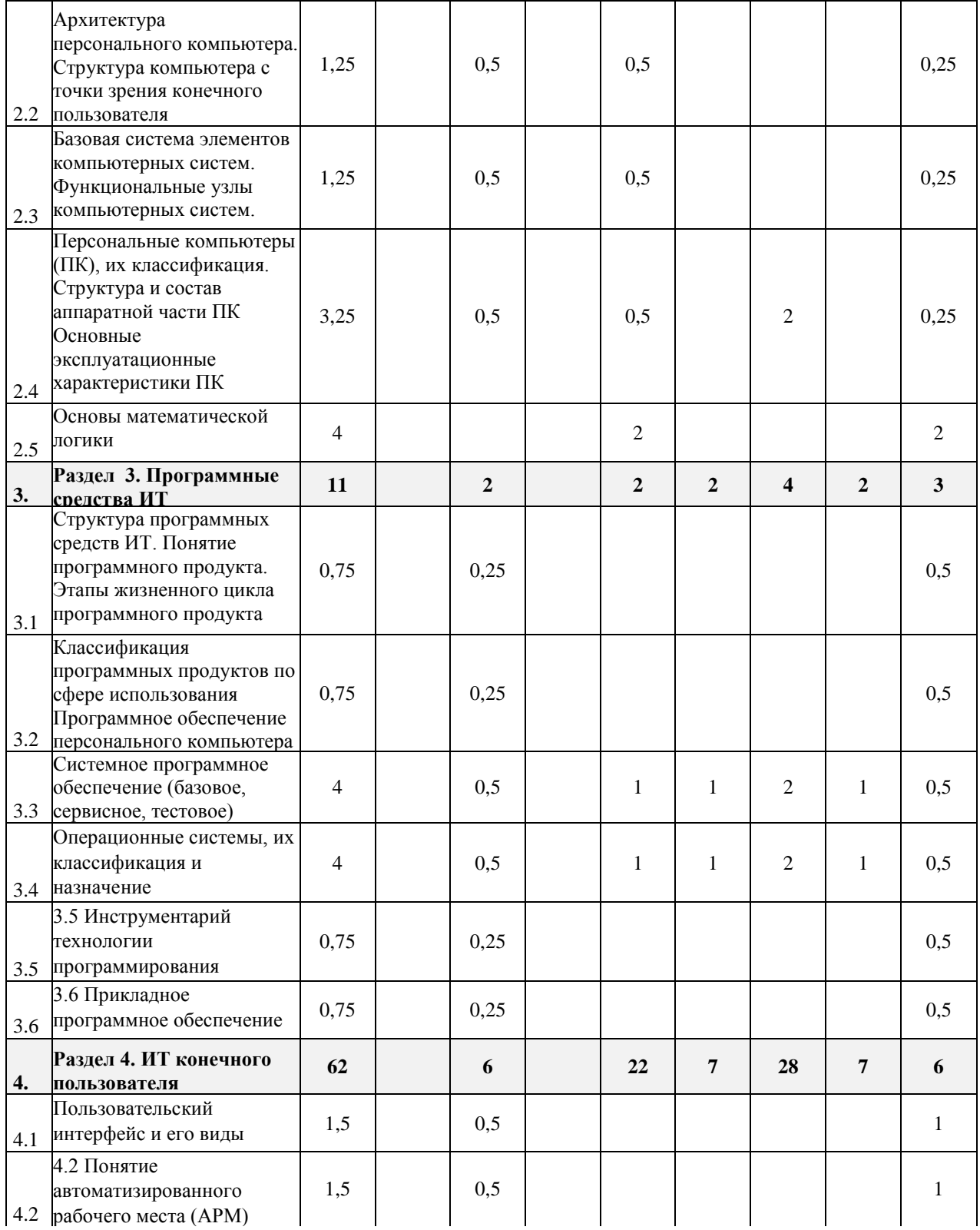

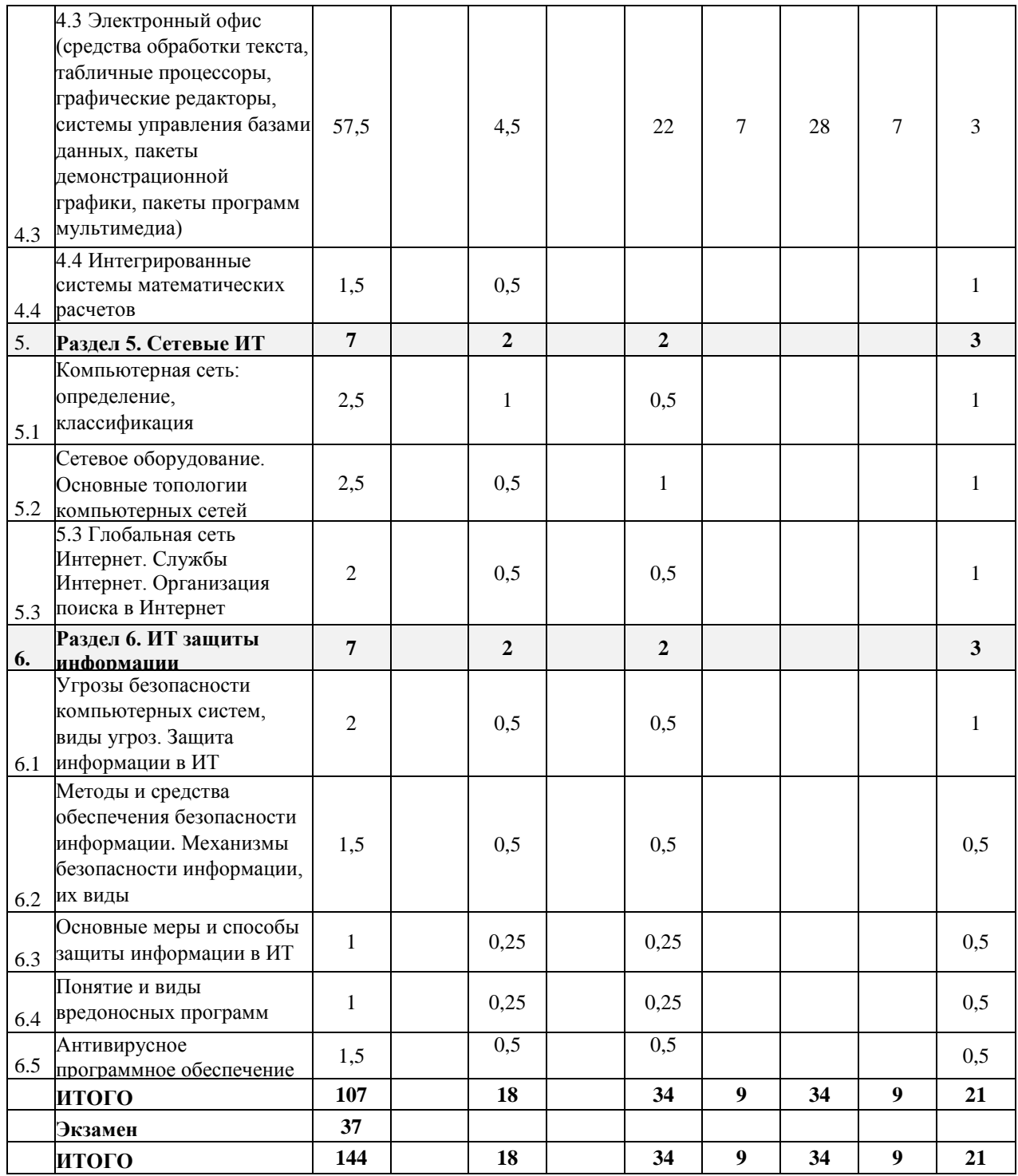

# **6.2. Содержание разделов дисциплины**

**Раздел 1. Основные положения информационных технологий (ИТ)**

1.1 Информатизация и информационное общество.

1.2 Понятие об информационных технологиях (ИТ). Эволюция ИТ.

1.3 Основные понятия ИТ: сведения, сигнал, сообщение, данные, знания, информация. Платформа ИТ. Новая ИТ.

1.4 Классификация ИТ. Требования к ИТ. Цели и задачи ИТ. Функции ИТ.

1.5 Структура ИТ.

1.6 Понятие об информатике.

1.7 Информационные процессы.

**Раздел 2**. Технические средства реализации ИТ

2.1. Компьютер как техническое средство реализации информационных технологий. Классификация ЭВМ.

2.2 Архитектура персонального компьютера. Структура компьютера с точки зрения конечного пользователя.

2.3 Базовая система элементов компьютерных систем. Функциональные узлы компьютерных систем.

2.4 Персональные компьютеры (ПК), их классификация. Структура и состав аппаратной части ПК.

Основные эксплуатационные характеристики ПК.

2.5 Основы математической логики.

# **Раздел 3. Программные средства ИТ**

3.1 Структура программных средств ИТ. Понятие программного продукта. Этапы жизненного цикла программного продукта.

3.2 Классификация программных продуктов по сфере использования. Программное обеспечение персонального компьютера.

3.3 Системное программное обеспечение (базовое, сервисное, тестовое).

3.4 Операционные системы, их классификация и назначение.

3.5 Инструментарий технологии программирования.

3.6 Прикладное программное обеспечение.

# **Раздел 4. ИТ конечного пользователя**

4.1 Пользовательский интерфейс и его виды.

4.2 Понятие автоматизированного рабочего места (АРМ).

4.3 Электронный офис (средства обработки текста, табличные процессоры, графические редакторы, системы управления базами данных, пакеты демонстрационной графики, пакеты программ

мультимедиа).

4.4 Интегрированные системы математических расчетов.

# **Раздел 5. Сетевые ИТ**

5.1 Компьютерная сеть: определение, классификация.

5.2 Сетевое оборудование. Основные топологии компьютерных сетей.

5.3 Глобальная сеть Интернет. Службы Интернет. Организация поиска в Интернет.

# **Раздел 6. ИТ защиты информации**

6.1 Угрозы безопасности компьютерных систем, виды угроз. Защита информации в ИТ.

6.2 Методы и средства обеспечения безопасности информации. Механизмы безопасности информации, их виды.

6.3 Основные меры и способы защиты информации в информационных технологиях.

6.4 Понятие и виды вредоносных программ.

6.5 Антивирусное программное обеспечение.

# **7. СООТВЕТСТВИЕ СОДЕРЖАНИЯ ТРЕБОВАНИЯМ К РЕЗУЛЬТАТАМ ОСВОЕНИЯ ДИСЦИПЛИНЫ**

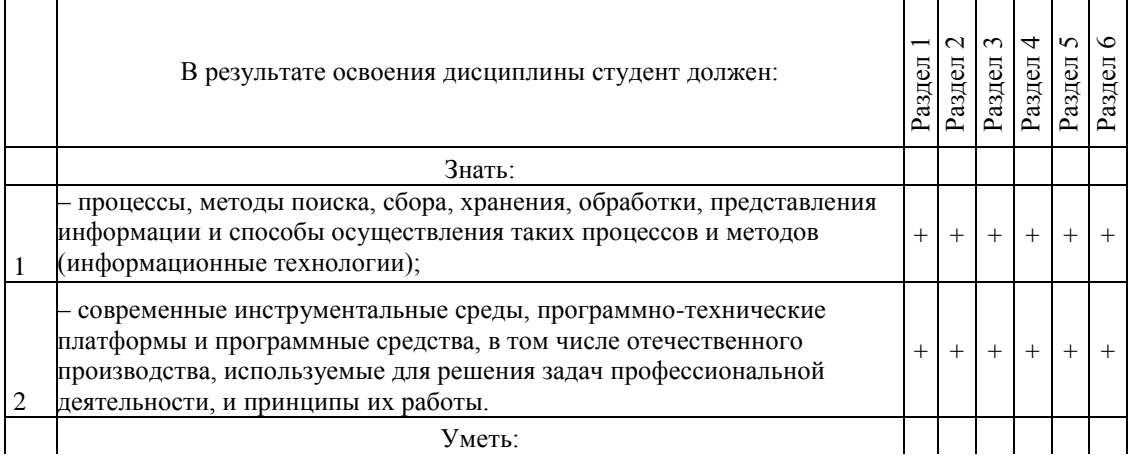

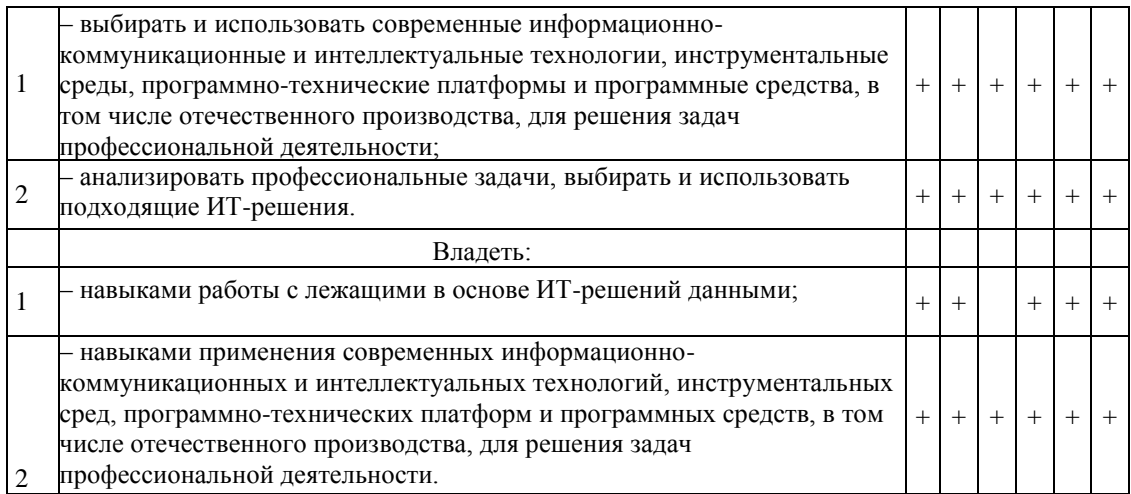

*В результате освоения дисциплины студент должен овладеть следующими* компетенциями и индикаторами их достижения:

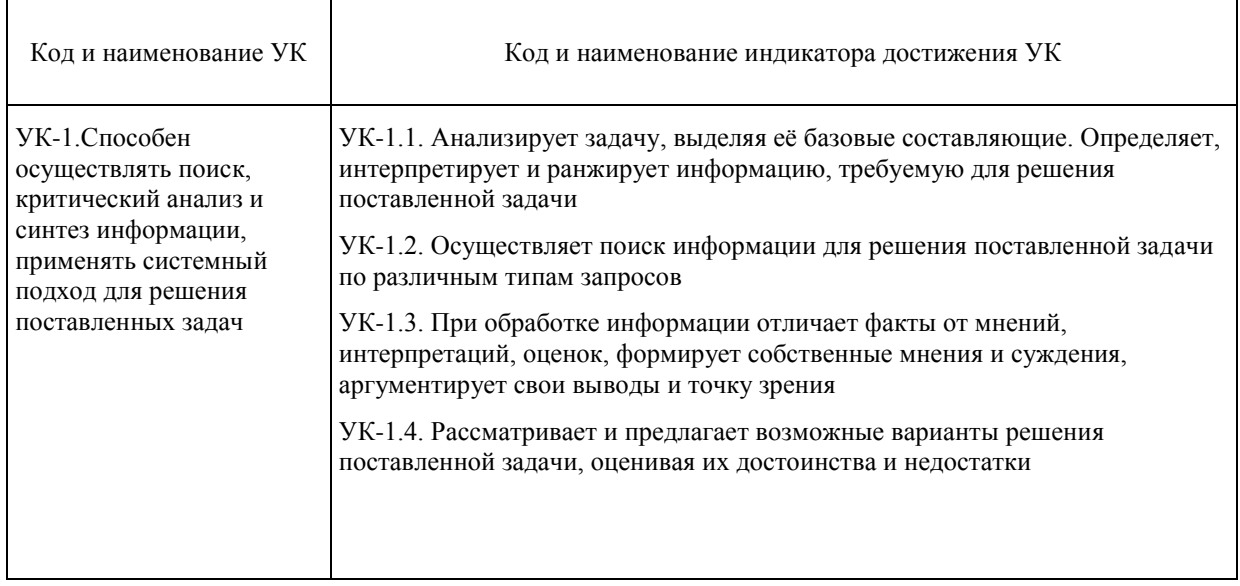

Универсальные компетенции (УК) и индикаторы их достижения

# Общепрофессиональные компетенции (ОПК) и индикаторы их достижения

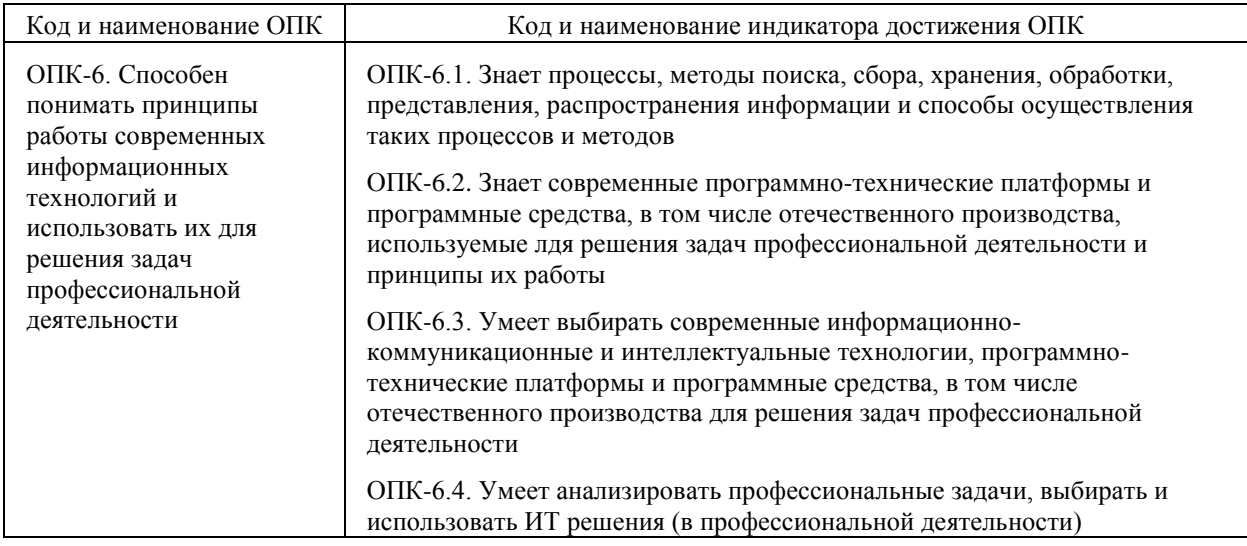

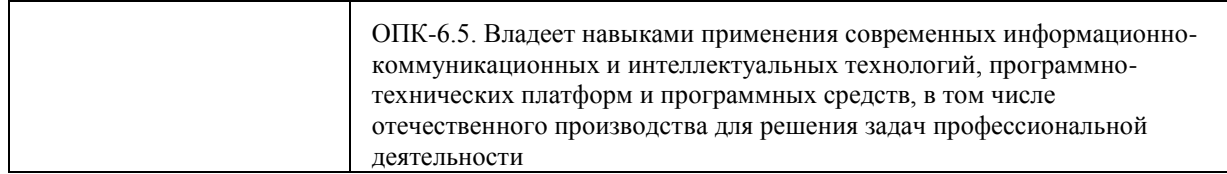

# **8. ПРАКТИЧЕСКИЕ И ЛАБОРАТОРНЫЕ ЗАНЯТИЯ**

# **8.1. Практические занятия**

# **Темы практических занятий по дисциплине**

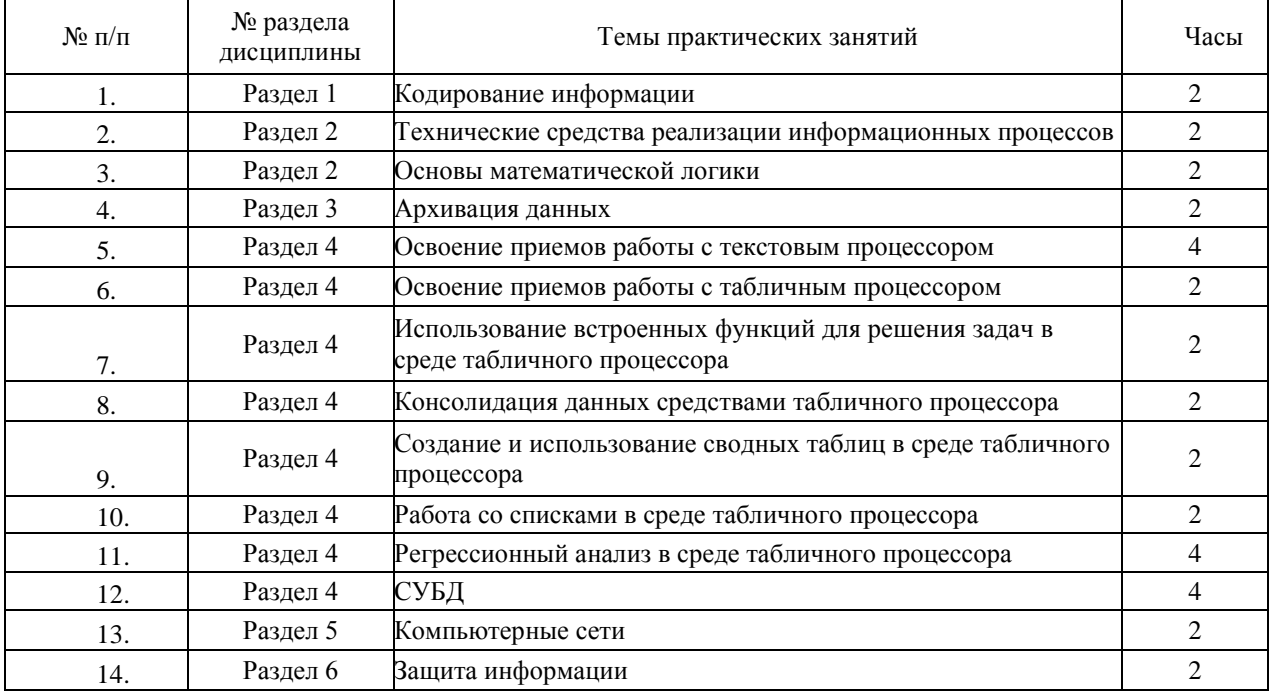

# **8.2. Лабораторные занятия**

Выполнение лабораторного практикума способствует закреплению учебного материала, изучаемого в дисциплине *«Основы информационных технологий*», позволяет освоить методы работы в среде операционной системы, создания и оформления текстовых документов, приёмы работы в среде табличных процессоров и СУБД, проведения инженерных расчётов.

| N∘<br>$\Pi/\Pi$             | № раздела<br>дисциплины | Наименование лабораторных работ                                                     | Часы |
|-----------------------------|-------------------------|-------------------------------------------------------------------------------------|------|
|                             | Разделы 2,3             | Освоение приемов работы в среде операционной системы                                |      |
| $\mathcal{D}_{\mathcal{A}}$ | Разделы 2-4             | Создание комплексных многостраничных документов<br>средствами текстового процессора |      |
|                             | Раздел 2-4              | Создание электронных таблиц в среде табличного процессора                           |      |
|                             | Раздел 2-4              | Создание презентаций                                                                |      |
|                             | Раздел 2-4              | Создание и использование базы данных средствами СУБД                                |      |

**Лабораторные работы и разделы, которые они охватывают**

# **9. САМОСТОЯТЕЛЬНАЯ РАБОТА**

Самостоятельная работа проводится с целью освоения знаний и умений по дисциплине и

# предусматривает:

- ознакомление и проработку рекомендованной литературы, работу с электроннобиблиотечными системами;

- выполнение индивидуальных заданий;
- участие в семинарах, конференциях, проводимых в Институте по тематике дисциплины;
- подготовку к выполнению контрольных работ по материалу лекционного курса;
- подготовку к сдаче *экзамена* по дисциплине.

Планирование времени на самостоятельную работу, необходимого на изучение дисциплины, студентам надо осуществлять на весь период изучения, предусматривая при этом регулярное повторение пройденного материала. Материал, законспектированный на лекциях, необходимо регулярно дополнять сведениями из литературных источников, представленных в рабочей программе. При работе с указанными источниками рекомендуется составлять краткий конспект материала, с обязательным фиксированием библиографических данных источника.

# **10. ОЦЕНОЧНЫЕ МАТЕРИАЛЫ**

### **10.1. Текущий контроль успеваемости, обеспечивающий оценивание хода освоения дисциплины**

Для оценивания результатов обучения в виде знаний текущий контроль организуется в формах:

– устного опроса (фронтальной беседы, индивидуального опроса);

– тестирования (бланкового или компьютерного).

Для оценивания результатов обучения в виде умений и навыков (владений) текущий контроль организуется в формах:

– проверки письменных заданий (решения простых и/или сложных практико-ориентированных заданий); простые задания используются для оценки умений. Они представляют собой задачи в одно или два действия. Сложные задания используются для оценки навыков. Они представляют собой вычислительный эксперимент по определению тех параметров, которые рассчитывались в лабораторных работах, но при других условиях;

– проверки подготовки необходимых данных для расчета одного или нескольких параметров, определяемых в лабораторных работах, но в условиях отличных от заданных ранее.

Отдельно оцениваются личностные качества студента (аккуратность, исполнительность, инициативность) – работа у «доски», своевременная сдача тестов, отчетов к лабораторным работам и письменных домашних заданий.

### **Критерии для оценивания устного опроса**

Оценка «отлично» выставляется в случае, если студент свободно оперирует приобретенными знаниями, умениями, применяет их в ситуациях повышенной сложности.

Оценка «хорошо выставляется в случае, если студент оперирует приобретенными знаниями, умениями, применяет их в стандартных ситуациях, но допускает незначительные ошибки, неточности, затруднения при аналитических операциях, переносе знаний и умений на новые, нестандартные ситуации.

Оценка «удовлетворительно» выставляется в случае, если студент допускает существенные ошибки, проявляет отсутствие знаний, умений, по отдельным темам (не более 1/3), испытывает значительные затруднения при оперировании знаниями и умениями при их переносе на новые ситуации.

Оценка «неудовлетворительно» выставляется в случае, если студент демонстрирует полное отсутствие или явную недостаточность (менее 1/3) знаний, умений в соответствии с планируемыми результатами обучения.

### **Критерии для оценивания проверки письменных заданий**

Оценка «отлично» выставляется, если работа выполнена в установленные сроки, оформлена в соответствии с требованиями, содержит все необходимые и правильно выполненные расчеты.

Оценка «хорошо» выставляется, если работа выполнена в установленные сроки, в оформлении работы есть незначительные отклонения от требований, содержит несущественные ошибки или неточности в выполненных расчетах.

Оценка «удовлетворительно» выставляется, если работа выполнена не в установленные сроки (сдана с опозданием), в оформлении работы есть незначительные отклонения от требований, содержит ошибки в выполненных расчетах.

Оценка «доработать» выставляется, если оформление работы не соответствует требованиям, содержит грубые ошибки в большинстве выполненных расчетов.

# 10.1.1 Контрольные вопросы для текущего контроля освоения дисциплины

Для текущего контроля предусмотрена 1 контрольная работа (по разделу 1), 2 индивидуальных задания (по разделам 1 и 2) и тесты (по одному тесту по каждому разделу).

**Раздел 1.** Примеры вопросов к контрольной работе № 1 (Всего вопросов – 12)

- Переведите число из десятичной системы счисления в двоичную.
- $\overline{2}$ Переведите число из двоичной системы счисления в десятичную.
- $\mathcal{E}$ Переведите число из десятичной системы счисления в восьмеричную.
- $\mathbf{\Delta}$ Переведите число из восьмеричной системы счисления в десятичную.
- $5<sup>5</sup>$ Переведите число из шестнадцатеричной системы счисления в восьмеричную.
- 6 Переведите число из восьмеричной системы счисления в шестнадцатеричную.
- $\overline{7}$ Закодируйте указанную последовательность с помощью таблицы ASCII.
- 8 Расшифруйте указанную последовательность с помощью таблицы ASCII.

Раздел 1. Примеры индивидуального задания № 1

- 1. Какому числу в десятичной системе счисления соответствует двоичное число  $C_2$ ? Выполнить перевод.
- 2. Какому числу в десятичной системе счисления соответствует восьмеричное число D<sub>8</sub>? Выполнить перевод.
- 3. Какому числу в десятичной системе счисления соответствует шестнадцатеричное число  $E_{16}$ ? Выполнить перевод.
- 4. Какой символ будет последним в целом числе  $F_{10}$ , если его представить в восьмеричной системе счисления?
- 5. Какой символ будет последним в целом числе  $G_{10}$ , если его представить в шестнадцатеричной системе счисления?
- 6. Какой символ будет первым в дробном числе К<sub>10</sub>, если его представить в восьмеричной системе счисления?
- 7. Какой символ будет первым в дробном числе М<sub>10</sub>, если его представить в шестнадцатеричной системе счисления?
- 8. Выполнить перевод восьмеричного числа Н<sub>8</sub> в двоичную систему счисления.
- 9. Перевести число А из десятичной системы счисления в двоичную систему счисления. Выполнить проверку правильности ответа.
- 10. Перевести число В из десятичной системы счисления в восьмеричную систему счисления. Выполнить проверку правильности ответа.
- 11. Используя таблицу ASCII, зашифровать представленную последовательность символов.
- 12. Используя таблицу ASCII, расшифровать представленную последовательность символов.

Раздел 2. Примеры индивидуального задания № 2

- 1. Найти значения приведенных выражений.
- 2. По заданной логической схеме составить логическое выражение и заполнить для него таблицу истинности.
- 3. По заданному логическому выражению составить логическую схему и построить таблицу истинности.

### Задание 1

1) A OR B NOT C при a-False, B=True, C=False 2) NOT (A<B) при a)A=7, B=9; A=0, B=2

# Залание 2

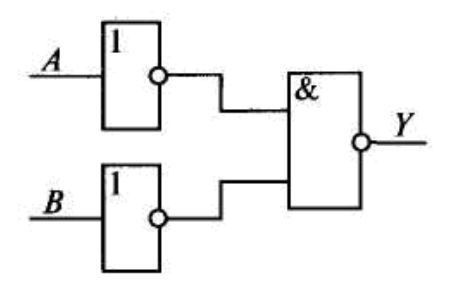

**Задание 3** A AND B OR NOT C

Вопросы (задания), включаемые в тесты, приведены в п.10.4.

# **10.2. Промежуточная аттестация**

Промежуточная аттестация обучающихся – оценивание промежуточных и окончательных результатов обучения по дисциплине.

Промежуточная аттестация осуществляется в форме экзамена.

Результаты текущей и промежуточной аттестации каждого обучающегося по дисциплине фиксируются в электронной информационно-образовательной среде Института в соответствии с установленными в Институте требованиями.

# **10.3. Оценивание результатов обучения**

**Показатели оценивания сформированности компетенции (части компетенции) по дисциплине**

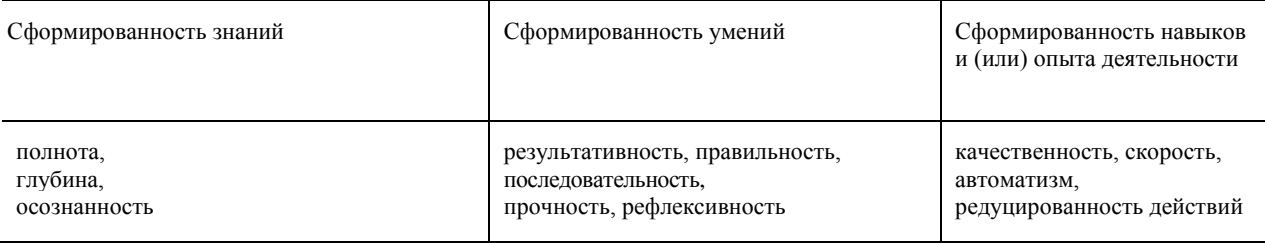

# **10.3.1. Шкала оценки и критерии уровня сформированности компетенции (части компетенции) по дисциплине при промежуточной аттестации**

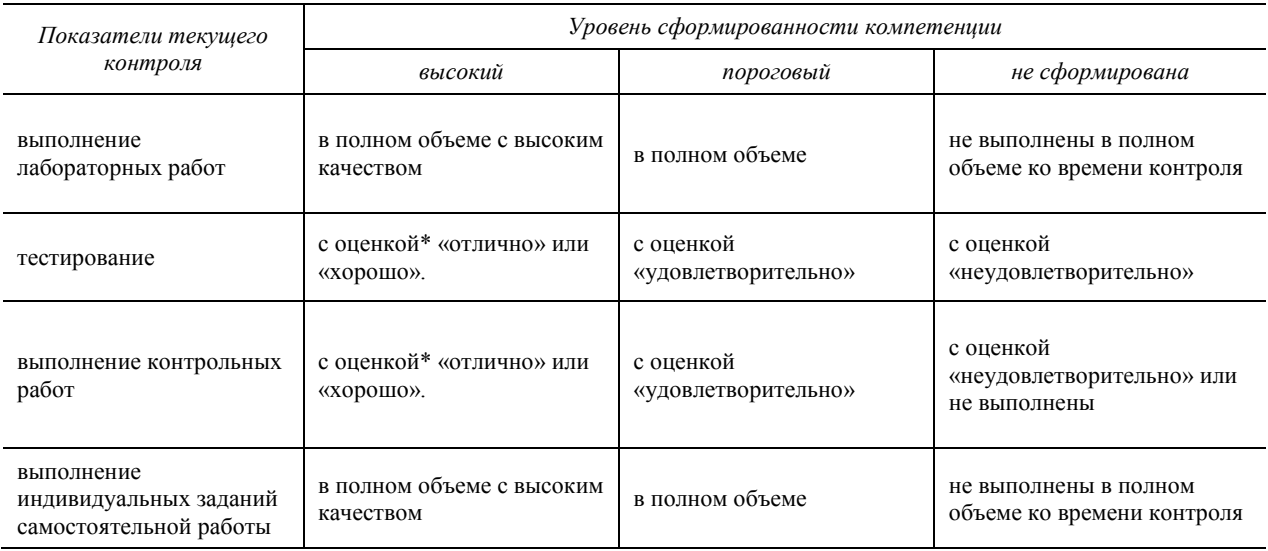

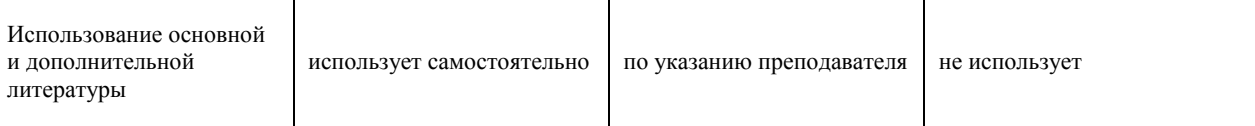

*\**Критерии оценивания указаны в описании теста

# **10.3.2. Шкала оценивания уровня сформированности компетенций при промежуточной аттестации обучающихся по дисциплине**

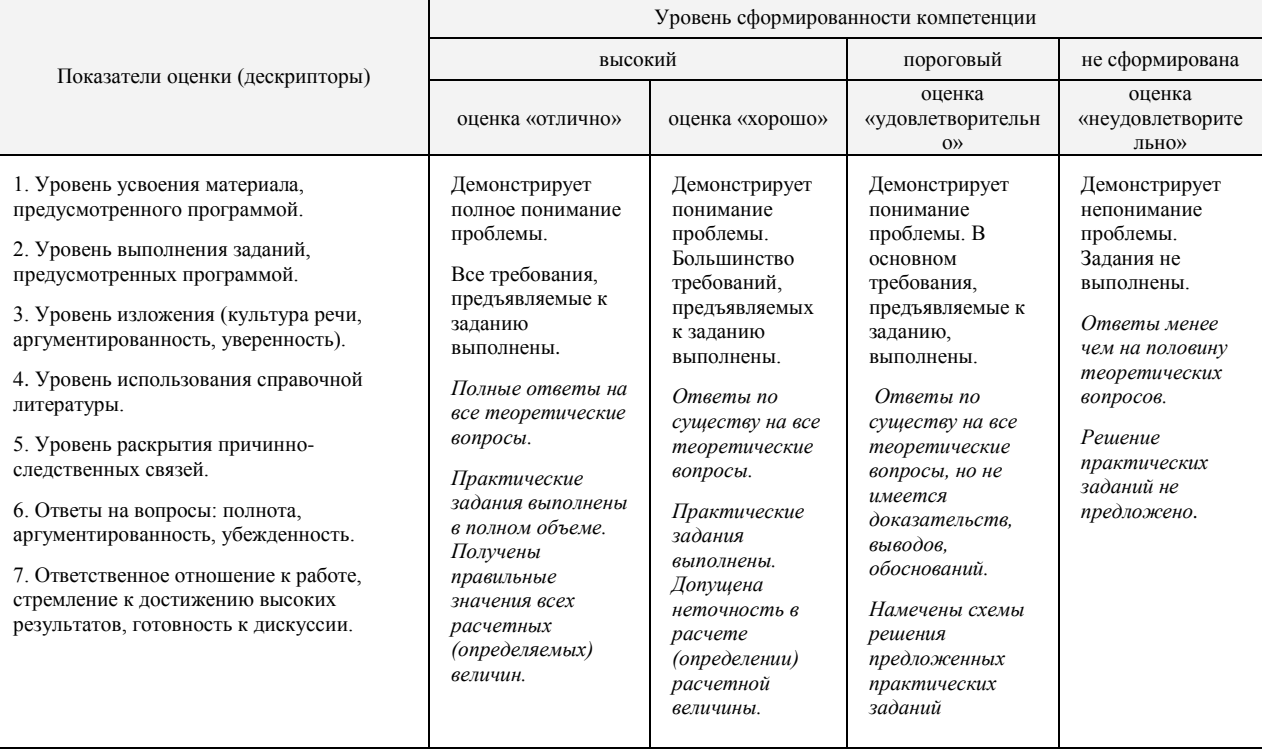

Шкала используется при оценивании всех компетенций и индикаторов достижения компетенций, предусмотренных данной программой дисциплины.

# **10.4**. **Оценочные материалы для текущего контроля**

# **Вопросы (задания), включаемые в тесты**

Для текущего контроля предусмотрено 8 тестов

**Пример теста (Т1) для текущего контроля**

1 Какая мера информации используется при работе с обезличенной информацией вне ее смыслового отношения к объекту?

Выберите один ответ:

- $\circ$ Прагматическая
- O Операциональная
- O Социальная

O Семантическая

Ō Синтаксическая

2 Укажите название понятия, определение которого представлено ниже: "Совокупность информационных предприятий, информационных технологий и систем, функционирующих на базе аппаратных, программных и организационных методов и средств".

3 Верно ли утверждение, что понятия *Информатика* и *Computer Science* абсолютно идентичны? Выберите один ответ:

Верно Неверно

4 Запишите ставшее традиционным сокращение названия информационной технологии, представляющей собой комплекс технических и программных средств, которые во взаимодействии с человеком организуют управление объектами в производстве или общественной сфере.

5 Как называется свойство информации, характеризующее только ту информацию, которая имеется в одном экземпляре?

- Вопросы к Тесту Т1 (Всего вопросов 134)
- $\mathbf{1}$ Что понимается под информационным обществом?
- $\overline{2}$ Перечислите основные информационные революции.
- $\overline{3}$ Дайте определение информатизации.
- $\overline{4}$ Информационные технологии. Определение. Назначение.
- 5 Что такое телекоммуникации?
- 6 Что представляет собой информационный ресурс?
- $\tau$ Информационная система и информационная инфраструктура.
- $8^{\circ}$ Информация, определение.
- $\mathbf{Q}$ Информация в широком и узком смысле.
- 10 Сигнал. Сообщение. Данные. Знания.
- 11 Что такое сообщение?
- 12 Виды информации.
- 13 Что понимают под качеством информации?
- 14 Свойства информации.
- 15 Понятие информационной среды.
- 16 Информационный процесс. Определение.
- 17 Основные информационные процессы.
- 18 Что понимают под кодированием информации? Цели кодирования.
- 19 Кодирование числовой информации.
- 20 Системы счисления.
- 21 Особенности записи чисел в различных системах счисления.
- 22 Перевод чисел из одной системы счисления в другую.
- 23 Арифметические операции в различных системах счисления.
- 24 Что понимают под количеством информации?
- 25 Меры информации. Тезаурус.
- 26 Понятие количества информации.
- 27 Подходы к определению количества информации.
- 28 Единицы количества информации.
- 29 Формула Хартли. Формула Шеннона

Полный список вопросов теста T1 доступен в системе Moodle по ссылке: https://moodle.nirhtu.ru/question/edit.php?cmid=7264&category=11021%2C18922

В тесте 8 вопросов, выбранных из банка вопросов и заданий. Тестирование выполняется в среде Moodle. Если набранная сумма 7-8 баллов, то оценка «удовлетворительно». Если набранная сумма 8-9 баллов, то оценка «хорошо». Если набранная сумма более 9 баллов, то оценка «отлично».

### Пример теста (Т2) для текущего контроля

- 1 Переведите число 58 из десятичной системы счисления в двоичную.
- 2 Переведите число 111101 из двоичной системы счисления в десятичную.
- 3 Переведите число 170 из десятичной системы счисления в восьмеричную.
- 4 Переведите число 134 из восьмеричной системы счисления в десятичную.
- 5 Запишите название кодовой таблицы, имеющий статус международного стандарта:

Вопросы к Тесту Т2 (Всего вопросов 138)

- $\mathbf{1}$ Формы информации.
- $\overline{2}$ Понятие алфавита при кодировании информации.
- $\mathcal{E}$ Основные понятия позиционной системы счисления.
- $\mathbf{A}$ Являются ли понятия «информация» и «данные» синонимами? Дать определения тому и другому ПОНЯТИЮ
- $\overline{5}$ Какие типы информации известны?
- Верно ли высказывание: «информация в компьютере всегда задается в бинарном виде? 6
- Как решается проблема наличия разных алфавитов при кодировании и хранении символьной  $\tau$ информации?
- $\overline{8}$ Что такое ASCII?
- $\mathbf Q$ В чем отличие позиционной и непозиционной систем счисления?
- 10 Что такое р-ричная система счисления? Какие р-ричные системы Вы знаете?
- 11 Для чего нужен дополнительный код?
- 12 Какие проблемы могут возникнуть при сохранении результатов некоторых арифметических операций?
- 13 Каковы способы перевода из одной системы счисления в другую?
- 14 В чем преимущество использования 8-ричной и 16-ричной систем счисления в компьютере?
- 15 Способы представления графической информации. Их особенности и использование.
- 16 Двумерная и трехмерная графика. Создание и визуализация.
- 17 Кодирование цвета: особенности кодирования монохромного и цветного изображения.
- 18 Цветовые модели. Их особенности и использование.
- 19 Методы кодирования звуковой информации. Их особенности и использование.
- 20 Кодирование видеоинформации.

Полный список вопросов теста Т2 доступен в системе Moodle по ссылке: https://moodle.nirhtu.ru/question/edit.php?cmid=7267&category=11031%2C18925

В тесте 12 вопросов, выбранных из банка вопросов и заданий. Тестирование выполняется в среде Moodle. Если набранная сумма 7-8 баллов, то оценка «удовлетворительно». Если набранная сумма 8-9 баллов, то оценка «хорошо». Если набранная сумма более 9 баллов, то оценка «отлично».

Ответ 1

# Пример теста (Т3) для текущего контроля

1 Приведите в соответствие названия и функции, выполняемые соответствующими объектами:

- 1. Обеспечение пользовательского интерфейса -
- $2.$ Обработка, передача и хранение данных в сети -Ответ 2
- $\overline{3}$ . Облегчение взаимодействия пользователя с операционной системой -Ответ 3
- $\overline{4}$ Обслуживание аппаратных и информационных ресурсов системной среды - Ответ 4

Что из перечисленного относится к системному программному обеспечению?

2 Выберите один или несколько ответов:

- Тестовое программное обеспечение
- Сервисное программное обеспечение
- Прикладное программное обеспечение
- Базовое программное обеспечение
- Инструментарий технологии программирования

3 Какими могут быть операционные системы при классификации по типу доступа пользователя к ПК: Выберите один или несколько ответов:

- ОС разделения времени
- $\Box$ Графические (объектно-ориентированные) ОС
- ОС для реализации пакетной обработки
- ОС реального времени
- Локальные ОС

4 Верно ли утверждение, что системное меню содержит команды копирования, удаления и перемещения объектов?

Выберите один ответ:

Верно

Неверно

5 Как называется компьютерная программа, расширяющая стандартные возможности оборудования и операционных систем, выполняющая узкий круг специфических задач? Выберите один ответ:

- $\circ$ Утилита
- Ō Операционная оболочка
- Буфер обмена
- $\circ$ Ядро
- Драйвер

# Вопросы к Тесту Т3 (Всего вопросов 90)

- $\mathbf{1}$ Назначение и функции операционных систем.
- $\overline{2}$ Управление операционной системой выполнением программ.
- $\mathfrak{Z}$ Управление операционной системой памятью компьютера.
- $\mathbf{A}$ Определение файла, файловой системы, задачи, решаемые системой управления файлами.
- $5<sup>5</sup>$ Перечислить существующие операционные системы для настольных компьютеров, дать им краткую характеристику.
- 6 Общая характеристика операционных систем семейства Windows.
- $\tau$ Состав экрана среды операционной системы Windows.
- 8 Основные объекты ОС.
- Что такое рабочий стол в Windows, его назначение. 9
- 10 Что такое панель задач в Windows, ее назначение и использование.
- 11 Приемы управления мышью операционной системой Windows.
- 12 Какие свойства имеет файл как объект Windows, какие действия возможны по отношению к файлу?
- 13 Назначение папки, правила организации файловой структуры диска.
- 14 Назначение ярлыка.
- 15 Разновидности окон в Windows, кратко охарактеризовать каждый из типов окон.
- 16 Типичный состав окна приложения.
- 17 Способы переключения между окнами приложений.
- 18 Структура окна папки.
- 19 Назначение диалоговых окон, возможный состав диалогового окна.
- 20 Разновидности меню среды Windows, основные понятия система меню в Windows и используемые в меню соглашения.
- 21 Главное меню операционной системы, его состав.
- 22 Меню приложения, приемы работы с ним, возможный состав.
- 23 Пиктографическое меню, приемы работы с ним.
- 24 Управляющее меню, способы его открытия, состав.
- 25 Контекстное меню, приемы работы с ним.
- 26 Навигация в окнах папок, используемые приемы навигации.
- 27 Окно диспетчера файлов Проводник (Windows Explorer), его состав.
- 28 Навигация в среде диспетчера файлов "Проводник".
- 29 Навигация путем поиска файлов и папок.
- 30 Выполнение операции просмотра папок, используемые приемы.
- 31 Выполнение операции выделения объектов, используемые приемы.
- 32 Выполнение операции создания папки.
- 33 Выполнение операции создания ярлыка, возможные способы создания.
- 34 Переименование папок и файлов
- 35 Способы копирования папок и файлов.
- 36 Выполнение операции пересылки папок и файлов.
- 37 Выполнение операции удаления папок и файлов.
- 38 Методы открытия документов.
- 39 Открытие документа, не ассоциированного ни с каким приложением.
- 40 Способы запуска приложений.
- 41 Порядок выполнения обмена данными между документами и приложениями через буфер обмена.

# Полный список вопросов теста Т3 доступен в системе Moodle по ссылке: **<https://moodle.nirhtu.ru/question/edit.php?courseid=392&category=14164%2C15168>**

В тесте 18 вопросов, выбранных из банка вопросов и заданий. Тестирование выполняется в среде Moodle. Если набранная сумма 7-8 баллов, то оценка «удовлетворительно». Если набранная сумма 8-9 баллов, то оценка «хорошо». Если набранная сумма более 9 баллов, то оценка «отлично».

# **Пример теста (Т4) для текущего контроля**

1 Полосы прокрутки в текстовом редакторе используются для ...

- Выберите один ответ:
- C для ввода формул
- C для создания рисунка
- приблизительного отображения местонахождения в документе
- C ввода текста
- C задания параметров страницы

2 Что из перечисленного **не** относится к параметрам страницы? Выберите один или несколько ответов:

 $\Box$ цвет шрифта

ориентация листа

- колонтитулы
- поля
- нумерация страниц

3 Перечислите операции, допустимые для ячеек таблицы, встроенной в текстовый редактор Выберите один или несколько ответов:

- перемещение
- объединение
- переименование
- Е удаление

4 Каким может быть выравнивание абзаца в редакторе MS Word? Выберите один или несколько ответов:

- Г по диагонали
- по центру
- по правому краю
- по верхнему краю
- П по левому краю

5. Что нельзя вставить в документ Word с помощью команды Вставка? Выберите один или несколько ответов:

E маркированный список

- колонтитул
- математическое выражение
- рисунок
	- нумерованный список

Вопросы к Тесту Т8 (Всего вопросов 78)

- 1. Окно приложения. Настройка панелей инструментов окна приложений.
- 2. Окно документа. Настройка параметров документа (поля, номера страниц, разрывы, размер бумаги, автоперенос). Какое расширение получают документы Word при сохранении на диск?
- 3. Назовите и кратко охарактеризуйте режимы отображения текстового локумента.
- 4. Создание документа: на основе шаблона (Normal.dot), на основе предыдущих документов.
- 5. Специальные средства ввода текста: отмена и возврат действий, автотекст, автозамена, ввод специальных и произвольных символов.
- 6. Специальные средства редактирования текста: режим вставки и режим замены символов, использование тезауруса, средства автоматизации и проверки правописания.
- 7. Форматирование текста:
	- выбор и изменение гарнитуры шрифта;  $1_{-}$
	- 2. управление размером шрифта;
	- 3. управление начертанием и цветом шрифта;
	- 4. УПравление методом выравнивания текста;
	- 5. создание маркированных и нумерованных списков;
	- 6. управление параметрами абзаца
- 8. Назовите непечатаемые символы. Как они включаются?
- 9. Какие документы называются комплексными?
- 10. Какие три вида обмена данными между приложениями вы знаете? От чего это зависит? Что такое технология OLE?
- 11. Что такое статическое перемещение и копирование? Внедрение? Связывание?
- 12. Какие основные форматы может содержать буфер обмена? Дайте им краткую характеристику. Чем отличается команда «Правка/Специальная вставка» от команды «Правка/Вставить»?
- 13. Какие способы внедрения данных вы знаете?
- 14. Какие способы связывания ланных вы знаете?
- 15. С помощью какой встроенной программы можно вставить формулы в документ Word? Можно ли вставить символ пробела в формуле?
- 16. Как можно изменить в формуле размеры символов? Изменить стиль?
- 17. Какие возможности может предоставить встроенная программа WordArt7
- 18. Назовите два метода вставки диаграмм с помощью встроенной программы Microsoft Graph?
- 19. Какие источники рисунков для вставки в документ Word вы знаете?
- 20. Каковы способы вставки рисунков в документ Word вам известны?

Полный список вопросов теста Т8 доступен в системе Moodle по ссылке: https://moodle.nirhtu.ru/question/edit.php?cmid=7588&cat=10815%2C15173&qpage=0&category=10856%2C1 5173

В тесте 14 вопросов, выбранных из банка вопросов и заданий. Тестирование выполняется в среде Moodle. Если набранная сумма 7-8 баллов, то оценка «удовлетворительно». Если набранная сумма 8-9 баллов, то оценка «хорошо». Если набранная сумма более 9 баллов, то оценка «отлично».

# Пример теста (Т5) для текущего контроля

1 К каким элементам таблицы может применяться заливка? Выберите один или несколько ответов:

- $\Box$ К границе таблицы
- К отдельной строке таблицы
- К "шапке" таблицы
- К таблице целиком
- К отдельному столбцу таблицы

2 Данные каких типов могут использоваться в таблице Excel? Выберите один или несколько ответов:

- Мастер подстановок
- Таблица значений
- Дата/время
- Числовые
- Символьные

3 Выберите правильный адрес блока из предложенных вариантов:

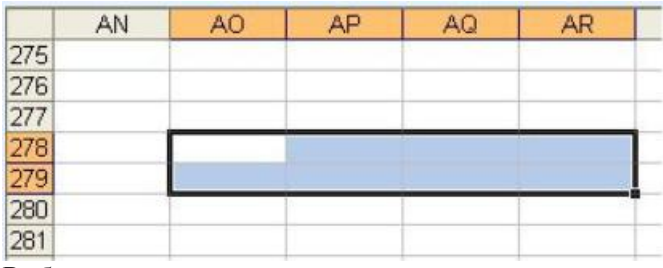

Выберите один ответ:

- АО278...AR279
- Выделенный фрагмент не является блоком ячеек
- АО278-AR279
- АО278+AR279
- АО278:AR279

4 При копировании формулы в электронной таблице *абсолютные* ссылки: Выберите один ответ:

- O преобразуются в зависимости от нового положения формулы
- $\circ$ не изменяются
- изменяются по правилу относительной адресации
- преобразуются вне зависимости от нового положения формулы
- преобразуются в зависимости от длины формулы

5 Что из перечисленного относится к возможностям табличных процессоров? Выберите один или несколько ответов:

- $\Box$ Импорт табличных данных в приложения любого типа
- Оформление и печать электронных таблиц
- Перевод электронных таблиц в форму, приемлемую для обработки текстовым процессором
- Обработка табличных данных средствами символьного процессора
- Создание и редактирование электронных таблиц

# Вопросы к Тесту Т5 (Всего вопросов 109)

- 1. Назначение электронной таблицы.
- 2. Как называется документ в программе Excel? Из чего он состоит?
- 3. Особенности типового интерфейса табличных процессоров.
- 4. Какие типы данных могут содержать электронные таблицы?
- 5. Какие данные называют зависимыми, а какие независимыми?
- 6. По какому признаку программа определяет, что введенные данные являются не значением, а формулой?
- 7. Что в Excel используется в формулах в качестве операндов?
- 8. Что такое формула в электронной таблице и ее типы?
- 9. Что такое функция в электронной таблице и ее типы?
- 10. Поясните, для чего используются абсолютные и относительные адреса ячеек?
- 11. Что такое автозаполнение?
- 12. Приоритет выполнения операций в арифметических формулах Excel.
- 13. Как можно «размножить» содержимое ячейки?
- 14. Как посмотреть и отредактировать формулу, содержащуюся в ячейке?
- 15. Какой тип адресации используется в Excel по умолчанию?
- 16. В чем состоит удобство применения относительной и абсолютной адресации при заполнении формул?
- 17. Что такое диапазон, как его выделить?

18. Как защитить содержимое ячеек электронной таблицы от несанкционированного доступа и внести изменения?

19. Укажите, какие вы знаете типы диаграмм, используемых для интерпретации данных электронной таблицы. Поясните, когда следует или не следует использовать каждый из них.

21. Какие особенности печати документов в Excel?

- 23. Как вылелить смежные и несмежные блоки ячеек?
- 27. Какие вы знаете форматы данных?
- 28. Какие вы знаете типы аргументов функции?

Полный список вопросов теста T1 доступен в системе Moodle по ссылке: https://moodle.nirhtu.ru/question/edit.php?cmid=5991&cat=9229%2C15168&qpage=0&category=14133%2C15168

В тесте 10 вопросов, выбранных из банка вопросов и заданий. Тестирование выполняется в среде Moodle. Если набранная сумма 7-8 баллов, то оценка «удовлетворительно». Если набранная сумма 8-9 баллов, то оценка «хорошо». Если набранная сумма более 9 баллов, то оценка «отлично».

### Пример теста (Т6) для текущего контроля

1 Какие ниже приведенные записи нельзя рассматривать как логические выражения? Выберите один или несколько ответов:

 $\Box$  $x+2+c$ истина х=истина

 $x+5<2+$ истина

2 Какие ниже приведенные записи можно считать логической функцией? Выберите один или несколько ответов:

 $\Box$  ECJI*H*(x=5;x>2;x+5)

 $\Box$  ИЛИ(x=5;ЛОЖЬ)

 $\Box$  ECJIH(A1+525;2;3)

 $M(x=5;x>2)$ 

 $\Box$  A(x=5;x>2)

3 Верно ли записана общая форма записи функции НЕ(логическое значение1; логическое значение2; ...)? Выберите один ответ: O Верно

- O
- Неверно

4 Назначение логической функции ЕСЛИ:

Выберите один или несколько ответов:

- $\Box$ Меняет на противоположное логическое значение своего аргумента
- Возвращает значение ИСТИНА, если все аргументы имеют значение ИСТИНА
- $\Box$ Проверяет различные условия при вычислении формул
- $\Box$ Вычисляет различные значения в ячейке при различных значениях логических выражений

5 Какая логическая функция должна быть использована для записи выражения: x=20? Выберите один или несколько ответов:

- функция ИЛИ
- функция И
- функция ЕСЛИ
- функция НЕ

Вопросы к Тесту Т6 (Всего вопросов 69)

- $\mathbf{1}$ Назначение логических функций.
- $\overline{2}$ Значения логических функций.
- $\mathfrak{Z}$ Названия логических функций.
- Общая форма записи логических функций.  $\overline{4}$
- Аргументы логических функций.  $\leq$
- 6 Общая форма записи логических выражений.
- 7 Правила записи логических выражений.
- 8 Правила записи логических функций.

Полный список вопросов теста Т6 доступен в системе Moodle по ссылке: **<https://moodle.nirhtu.ru/question/edit.php?cmid=6045&category=9230%2C15168>**

В тесте 10 вопросов, выбранных из банка вопросов и заданий. Тестирование выполняется в среде Moodle. Если набранная сумма 7-8 баллов, то оценка «удовлетворительно». Если набранная сумма 8-9 баллов, то оценка «хорошо». Если набранная сумма более 9 баллов, то оценка «отлично».

# **Пример теста (Т7) для текущего контроля**

1 Какие средства для создания форм используются в MS Access? Выберите один или несколько ответов:

П Мастер форм.

Мастер подстановок.

Мастер наклеек.

Конструктор форм.

Мастер подстановок.

2 Какие способы сортировки записей можно задать при создании отчета MS Access с помощью Мастера? Выберите один или несколько ответов:

- $\Box$ По щелчку левой кнопки мыши.
- Г По щелчку правой кнопки мыши.
- По возрастанию.
- По убыванию.
	- По наведению указателя мыши.

3 Что представляет собой *составной ключ* реляционной таблицы? Выберите один ответ:

- O Ключ, позволяющий организовать связи для более, чем двух таблиц.
- O Ключ, состоящий из двух и более полей.
- O Столбец реляционной таблицы, однозначно определяющий каждую строку данной таблицы.
- Пароль на открытие таблицы, содержащий как символьный, так и числовые данные.
- O Ключ, позволяющий организовать связи для записей внутри одной таблицы.

4 Укажите существующие способы классификации баз данных:

Выберите один или несколько ответов:

- П По способу обработки данных
- По возможности изменения в используемой базе модели данных
- $\Box$ По технологии обработки данных
- По возможности использования Интернет-ресурсов
- По способу доступа к данным

**5** Основное назначение схемы базы данных:

Выберите один ответ:

- O Определение полей, позволяющих связывать таблицы между собой.
- O Отображение логической структуры таблицы.
- O Создание условий для нормализации таблиц.
- O Определение структуры таблиц, форм, запросов.

#### Ō Ввод данных в таблицы.

Вопросы к Тесту Т7 (Всего вопросов 78)

- 1 Для чего предназначена СУБД?<br>2 Что прелставляет собой релянис
- 2 Что представляет собой реляционная таблица?
- 3 Что представляют собой данные? Данные каких типов используются в реляционных СУБД?
- 4 Какими свойствами обладают поля реляционной таблицы?<br>5 Каким образом осуществляется начало работы с СУБЛ?
- 5 Каким образом осуществляется начало работы с СУБД?
- 6 Охарактеризуйте основные объекты реляционной СУБД.
- 7 Охарактеризуйте способы создания новых таблиц в реляционной СУБД.
- 8 Каким образом создаются таблицы с помощью Конструктора таблиц?
- 9 Каким образом осуществляется заполнение таблицы данными?
- 10 Какие действия с данными таблицы осуществляются в Режиме таблицы?
- 11 Какие действия с данными таблицы осуществляются в Режиме конструктора?
- 12 Каким образом осуществляется создание форм с помощью Мастера Форм?
- 13 Формы каких видов используются в реляционной СУБД?
- 14 Запросы каких видов используются в реляционной СУБД?
- 15 Каким образом осуществляется создание запросов с помощью Конструктора запросов?
- 16 Что представляет собой бланк запроса?
- 17 Каким образом формулируются условия отбора для запросов?
- 18 Каким образом создается отчет с помощью Мастера отчетов?

Полный список вопросов теста Т7 доступен в системе Moodle по ссылке: **<https://moodle.nirhtu.ru/question/edit.php?cmid=15565&category=10392%2C15168>**

В тесте 15 вопросов, выбранных из банка вопросов и заданий. Тестирование выполняется в среде Moodle. Если набранная сумма 7-8 баллов, то оценка «удовлетворительно». Если набранная сумма 8-9 баллов, то оценка «хорошо». Если набранная сумма более 9 баллов, то оценка «отлично».

# **Пример теста (Т8) для текущего контроля**

1 Что представляет собой презентация в PowerPoint?

Выберите один ответ:

- O Уменьшенное содержание слайда и текст, поясняющий его содержание
- O Отдельный кадр (страница), который может содержать заголовок, текст, таблицы, диаграммы, рисунки, рисованные объекты фотографии, звук, видеосюжеты другие объекты
- O Набор слайдов и специальных эффектов, которыми сопровождается демонстрация слайдов на экране
- C Распечатанные на прозрачных пленках слайды
- O Распечатанные на принтере слайды: по одному, два, три, четыре, шесть слайдов на одной странице

2 Какие из перечисленных объектов могут быть анимированы по частям? Выберите один или несколько ответов:

Организационная диаграмма

Управляющая кнопка

- Автофигура
- Диаграмма
- $\Box$ Текст

# 3 В режиме Показа слайдов допускается:

Выберите один или несколько ответов:

- $\Box$ Создание специальных эффектов смены слайдов для всей презентации
- $\Box$ Демонстрация слайдов презентации на экране монитора, большом экране или экране телевизора
- Проверка работоспособности управляющих кнопок и гиперссылок
- $\Box$ Просмотр эффектов анимации для различных объектов, размещаемых на слайдах

Создание управляющих кнопок и гиперссылок

4 Как иначе определяется понятие "макет слайда"?

5 Наличие каких признаков отличает гиперссылку от остального текста? Выберите один или несколько ответов:

- Гиперссылка от остального текста ничем не отличается
- Выделение синим цветом
- Выделение курсивом
- Наличие подчеркивания
- Выделение другим цветом по отношению к тексту

Вопросы к Тесту Т8(Всего вопросов 133)

- 1. Что такое презентация?
- 2. Какие программные средства для создания презентаций Вы знаете?
- 3. Назначение программы PowerPoint.
- 4. Какие пути создание презентации предлагает PowerPoint?
- 5. Как создать презентацию с использованием «Мастера автосодержания»?
- 6. Что такое структура презентации?
- 7. Как создать презентацию с использованием шаблонов? Чем отличаются шаблоны презентаций и шаблоны оформления?
- 8. Как создать пустую презентацию?
- 9. Что представляет собой слайд презентации?
- 10. Что такое выдачи и заметки? С какой целью они создаются?
- 11. Какие режимы работы с презентацией имеет PowerPoint? Охарактеризуйте каждый из них.
- 12. Что представляет собой разметка слайда?
- 13. Особенности работы с текстом, размещаемым на слайде.
- 14. Каким образом можно вставлять и форматировать рисунки?
- 15. Каковы особенности использования диаграмм и организационных диаграмм?
- 16. Сохранение презентации.
- 17. Открытие презентации для просмотра или редактирования.
- 18. Опишите назначение панели инструментов Рисование.
- 19. Что такое анимация? Как выполняется настройка анимации слайда?
- 20. Как осуществляется переход между слайдами?
- 21. Назначение и создание колонтитулов.
- 22. Назначение и создание управляющих кнопок.
- 23. Создание гиперссылок.

Полный список вопросов теста Т8 доступен в системе Moodle по ссылке: **<https://moodle.nirhtu.ru/question/edit.php?cmid=5992&category=10375%2C15168>**

В тесте 8 вопросов, выбранных из банка вопросов и заданий. Тестирование выполняется в среде Moodle. Если набранная сумма 7-8 баллов, то оценка «удовлетворительно». Если набранная сумма 8-9 баллов, то оценка «хорошо». Если набранная сумма более 9 баллов, то оценка «отлично».

# **Пример теста (Т9) для текущего контроля**

1 Укажите верное определение понятия *Сетевая архитектура*: Выберите один ответ:

- $\bigcirc$ Набор правил или стандартов для осуществления связи и обмена информацией между компьютерами
- Ō Правила и технические процедуры, позволяющие нескольким компьютерам обмениваться данными
- Ō Комбинация стандартов, топологий и протоколов, необходимых для создания работоспособной сети

Набор правил, которые определяют, как компьютер должен отправлять и принимать данные по сетевому кабелю

0 Способ организации физических связей компьютеров и других сетевых компонентов 2 Как называется сетевое устройство, принимающее решения о пересылке пакетов между различным сегментами сети на основании информации о топологии сети и определенных правил и позволяющее объединять локальные сети с одинаковыми и разными система сигналов? Выберите один ответ:

- O Шлюз
- O Мост
- Концентратор
- Маршрутизатор
- O Терминатор

3 Что из нижеперечисленного НЕ используется при передаче данных в беспроводных сетях? Выберите один или несколько ответов:

- $\Box$ Лазер
	- Радиопередача в рассеянном спектре
- Оптоволокно

Электромагнитное излучение

Инфракрасное излучение

4 Из представленных ниже утверждений выберите относящиеся к службе передачи файлов FTP: Выберите один или несколько ответов:

- Ш Строится как иерархия директорий, причем возможно дублирование различных ветвей
- Доступна пользователям, которые подписаны на данную группу новостей
- Используется для мгновенного обмена сообщениями
- Допускает использование "зеркал" (mirrots)
- $\Box$ Построена по принципу электронных досок объявлений

5 Какой уровень эталонной модели OSI позволяет двум приложениям разных компьютеров устанавливать, использовать и завершать соединение?

Выберите один ответ:

- O Сеансовый
- O Прикладной
- Сетевой
- Канальный
- Транспортный
- Физический
- Ō Представительский

Вопросы к Тесту Т9 (Всего вопросов 113)

- 1. Что понимают под компьютерной сетью?
- 2. Что представляет собой сервер сети?
- 3. Классификация компьютерных сетей.
- 4. Использование ВNC-коннекторов.
- 5. Что не входит в функции сетевой платы (СА)?
- 6. Какие параметры должны быть корректно установлены для правильной работы платы сетевого адаптера (CA)?
- 7. Назначение маршрутизатора.
- 8. Мост это устройство...
- 9. Что представляет собой шлюз?
- 10. Назначение модема.
- 11. Назначение концентратора (hub).
- 12. Эталонная модель OSI.

Полный список вопросов теста Т9 доступен в системе Moodle по ссылке:

# https://moodle.nirhtu.ru/question/edit.php?cmid=8040&category=10342%2C15168

В тесте 15 вопросов, выбранных из банка вопросов и заданий. Тестирование выполняется в среде Moodle. Если набранная сумма 7-8 баллов, то оценка «удовлетворительно». Если набранная сумма 8-9 баллов, то оценка «хорошо». Если набранная сумма более 9 баллов, то оценка «отлично».

### Пример теста (Т10) для текущего контроля

1 Из представленных ниже умышленных угроз безопасности данных в информационных технологиях выберите соответствующее следующему определению:

"Бесконтрольный выход конфиденциальной информации за пределы информационной технологии или круга лиц, которым она была доверена по службе или стала известна в процессе работы" Выберите олин ответ:

- O Несанкционированное использование информационных ресурсов
- Ō Раскрытие конфиденциальной информации
- "Взлом системы"
- Компрометация информации
- Нарушение информационного обслуживания
- C Незаконное использование привилегий
- C Несанкционированный доступ к информации
- O Отказ от информации

### 2 Компьютерный вирус...

Выберите один ответ:

- O возникает в связи со сбоями в аппаратных средствах компьютера
- C зарождается при работе неверно написанных программных продуктов

C представляет собой объединившиеся фрагменты программ, случайно оставшиеся после выполнения операции удаления

C является следствием ошибок функционирования операционной системы

O это специально написанная программа, предназначенная для выполнения разрушительных действий в компьютерной системе

3 Что представляет собой комплексный подход к построению системы защиты при ведущей роли организационных мероприятий как принцип базовой системы защиты информации? Выберите один ответ:

- Ō Создание средств и методов контроля работоспособности механизмов защиты
- $\circ$ Невозможность снижения уровня надежности системы защиты при возникновении в системе сбоев, отказов, преднамеренных действий нарушителей или непреднамеренных ошибок персонала
- O "Прозрачность" системы защиты информации для общего, прикладного программного обеспечения
- O Оптимальное сочетание программно-аппаратных средств и организационных мер защиты
- O Точное установление илентичности кажлого специалиста и протоколирование его лействий, а также невозможность совершения никакой операции обработки информации без предварительной регистрации

C Предоставление работникам строго определенных полномочий, достаточных для успешного выполнения служебных обязанностей

O Стоимость разработки и эксплуатации системы защиты информации должна быть меньше стоимости возможного ущерба в случае эксплуатации информационной технологии без системы защиты информации

4 Как называются злонамеренные действия взломщика при попытке реализации им любого вида угроз? Выберите один ответ:

- C Незаконное использование привилегий
- r "Взлом системы"
- Атака
- Внедрение в систему

#### $\circlearrowright$ Несанкционированный доступ

5 Какие из перечисленных видов компьютерных вирусов относятся к классификации по признаку "алгоритмическая особенность построения вируса"?

Выберите один или несколько ответов:

- файлово-загрузочные
- репликаторные
- макровирусы
- мутирующие
- системные
- 

Вопросы к Тесту Т10 (Всего вопросов 53)

- 1. Приведите в соответствие этапы жизненного цикла вируса.
- 2. Приведите в соответствие виды и способы классификации компьютерных вирусов.
- 3. Компьютерный вирус представляет собой...
- 4. Из представленного списка выберите случайные (непреднамеренные) угрозы информационной безопасности.
- 5. Укажите правила защиты информационных технологий от вредоносных программ
- 6. Какие из перечисленных видов компьютерных вирусов относятся к классификации по признаку "алгоритмическая особенность построения вируса"?
- 7. Что представляет собой комплексный подход к построению системы защиты при ведущей роли организационных мероприятий как принцип базовой системы защиты информации?
- 8. Как называется вид вредоносных программ, срабатывающих при выполнении некоторого условия?
- 9. Какие из перечисленных ниже механизмов безопасности в информационных технологиях обеспечивают подтверждение характеристик данных, передаваемых между объектами информационных технологий, третьей стороной?
- 10. Укажите название понятия, определение которого представлено ниже:

"Действие или событие, которое может привести к разрушению, искажению или несанкционированному использованию информационных ресурсов, включая хранимую и обрабатываемую информацию, а также программные и аппаратные средства".

- 11. Как называется уникальная характеристика вирусной программы, определяющая присутствие вируса в вычислительной системе?
- 12. Какие объекты поражает файловый вирус?
- 13. Какие объекты поражает загрузочный вирус?
- 14. Что представляет собой логическая бомба?
- 15. Что представляет собой троянская программа?
- 16. Что представляет собой люк?
- 17. Что представляет собой попутная загрузка?
- 18. Что представляет собой фишинг?
- 19. Что представляет собой rootkit-технология?

Полный список вопросов теста Т10 доступен в системе Moodle по ссылке: https://moodle.nirhtu.ru/question/edit.php?cmid=8039&category=10444%2C15168

В тесте 9 вопросов, выбранных из банка вопросов и заданий. Тестирование выполняется в среде Moodle. Если набранная сумма 7-8 баллов, то оценка «удовлетворительно». Если набранная сумма 8-9 баллов, то оценка «хорошо». Если набранная сумма более 9 баллов, то оценка «отлично».

# 10.5. Оценочные материалы для итогового контроля освоения дисциплины

Семестр - 1. Вид контроля - экзамен.

- Перечень вопросов к экзамену:
- 1. Понятие информационной технологии (ИТ).
- 2. Этапы развития ИТ.
- $3.$ Классификация ИТ.
- 4. Понятие об информатике. Структура информатики.
- $5<sub>1</sub>$ Понятие об информации. Количество и качество информации.
- 6. Основные понятие информации: сигнал, сообщение, данные, знания.
- 7. Кодирование информации.
- 8. Системы счисления. Перевод чисел из одной системы счисления в другую.
- 9. Общая характеристика информационных процессов.
- 10. Аппаратное обеспечение ИТ.
- 11. Классификация программного обеспечения ИТ.
- 12. Системное и сервисное программное обеспечение, назначение и состав.
- 13. Операционные системы (ОС). Понятие, назначение, виды ОС. Структура ОС.
- 14. Понятие об инструментарии технологии программирования.
- 15. Прикладное программное обеспечение (ППО) и его классификация.
- 16. Методо-ориентированные пакеты прикладных программ, их назначение и состав.
- 17. Пакеты прикладных программ общего назначения, их состав и сферы использования.
- 18. ППО общего назначения. Интегрированные системы (настольные офисы).
- 19. Офисные пакеты прикладных программ, их назначение и состав.
- 20. Проблемно-ориентированные пакеты прикладных программ, их назначение, состав и сферы использования.
- 21. Системы автоматизированного проектирования (САПр).
- 22. Программные средства мультимедиа.
- 23. Модели распространения программного обеспечения.

24. Информационные технологии на базе MS Office. Текстовый процессор MS Word. Документ, элементы документа.

25. Работа с текстовыми документами MS Office. Создание таблиц формул, рисунков, графических объектов.

26. Работа с текстовыми документами MS Office. Элементы форматирования текстов и таблиц.

27. Табличные процессоры: назначение, основные функции. Использование табличных процессоров при решении задач.

28. Табличный процессор MS Excel: основные понятия (строка, столбец, ячейка, рабочий лист, рабочая книга, блок ячеек, активные элементы). Адресация ячеек. Типы используемых данных, их ввод и форматирование.

29. Табличный процессор MS Excel: основные возможности форматирования таблиц.

30. Этапы создания электронной таблицы. Состав и использование формул. Стандартные функции табличных процессоров.

31. Графические возможности табличных процессоров, типы и применение диаграмм, их размещение, режимы представления.

- 32. Понятие о базах данных, основные функции баз данных.
- 33. Классификация баз данных. Цели и этапы проектирования баз данных.
- 34. Модели данных: общая характеристика, примеры.
- 35. Основные объекты СУБД MS Access.
- 36. СУБД MS Access. Работа с таблицами
- 37. СУБД MS Access. Создание и использование запросов.
- 38. СУБД MS Access. Создание и редактирование форм, отчетов.

39. Презентационная графика: виды презентаций, составные части презентации, элементы презентаций в MS PowerPoint.

- 40. Способы создания презентаций в MS PowerPoint.
- 41. Основные объекты презентации в MS PowerPoint. Макет слайда.
- 42. Компьютерные сети, их классификация.
- 43. Топологии локальных вычислительных сетей.
- 44. Глобальная сеть Интернет. Структура сети. Компоненты сети.
- 45. Глобальная сеть Интернет. Услуги Интернет: электронная почта, телеконференции.
- 46. Классификация вредоносного программного обеспечения.
- 47. Понятие об угрозах информационной безопасности.
- 48. Способы противодействия угрозам информационной безопасности.

### Примеры практических заданий:

# **Пример 1**

Представить заданный фрагмент текста в соответствии сл следующими требованиями:

Поля: верхнее, нижнее, левое – 2,5 см, правое – 2 см.

Размер бумаги: А5.

Ориентация: альбомная.

Шрифт: *Arial*, размер *13*. Начертание шрифта отдельных слов – в соответствии с образцом.

Красная строка: выступ – 1 см.

Выравнивание: по ширине.

Междустрочный интервал: множитель – 1,15.

Расстояние до следующего абзаца (после): 6 пт. (*Примечание*: не использовать для маркированного списка)

В качестве маркеров для списка использовать символ □ (квадрат). Задать нумерацию страниц: внизу страницы, справа.

# **Текст для оформления:**

Классификация неорганических веществ. Простые вещества делятся на два класса — металлы (Cu, Mg, Fe и др.) и неметаллы (O, S, N и др.). Отправной точкой для дальнейшей классификации служат оксиды - химические соединения элементов с кислородом и возможные продукты их взаимодействия с водой - гидроксиды (основания) и кислоты.

Оксиды подразделяются следующим образом:

• кислотные (при взаимодействии с водой образующие кислоты, реагирующие с основаниями) —  $SO_3$ ,  $P_2O_5$ ;

• основные (при взаимодействии с водой образующие основания, реаги-

• амфотерные (продукты взаимодействия с водой могут проявлять и кислотные, и основные свойства, реагируют и с кислотами, и с основаниями) —  $\text{Al}_2\text{O}_3$ , ZnO;

• несолеобразующие, образованные кислородом и некоторыми неметаллами (эти оксиды не вступают в реакции ни с кислотами, ни с основаниями и не образуют солей) – NO, CO.

# **Пример 2**

Представить заданный фрагмент текста в соответствии сл следующими требованиями: Поля: верхнее, нижнее – 1,5 см, левое – 2 см, правое – 2,5 см.

Размер бумаги: А4.

Ориентация: книжная.

Шрифт:

- Заголовок: *Arial*, размер *13*.
- Текст: *Arial*, размер *12*.
- Пример: Times New Roman, размер *10*.

Начертание шрифта отдельных слов – в соответствии с образцом. Красная строка: отступ – 1,5 см.

Выравнивание:

- Заголовок: по центру.
- Текст: по ширине.
- Пример: по ширине.

Для текста Примера использовать отступы слева и справа – 1 см.

Междустрочный интервал: полуторный.

Расстояние от предыдущего абзаца (перед): 10 пт.

Для набора формул использовать редактор MS Equation 3.0.

Задать нумерацию страниц: вверху страницы, по центру.

# **Текст для оформления:**

# Химический эквивалент. Закон эквивалентов

Химический эквивалент - реальная или условная частица, которая в кислотно-осно́вных реакциях присоединяет (или отдает) один ион Н<sup>+</sup> или ОН-, а в окислительно-восстановительных реакциях принимает (или отдает) один электрон.

В химии это понятие важно для количественных расчетов. Иеремией Вениамином Рихтером (1762-1807) в 1792 г. был установлен закон эквивалентов.

Закон эквивалентов: химические вещества реагируют друг с другом в равных количествах эквивалентов.

Пример. Рассмотрим реакцию

 $H_3PO_4 + 2NaOH = Na_2HPO_4 + 2H_2O$ 

В ходе этой реакции только два атома водорода в фосфорной кислоте замещаются на атомы натрия. Иными словами, в реакцию вступают два иона  $H^+$ . Тогда, по определению, эквивалентом  $H_3PO_4$  будет являться условная частица  $1/2H_3PO_4$ , так как если одна молекула  $H_3PO_4$  предоставляет два иона  $H^*$ , то один ион  $H^*$ дает половина молекулы H<sub>3</sub>PO<sub>4</sub>. С другой стороны, на реакцию с фосфорной кислотой формульная единица гидроксида натрия отдает один ион ОН-. Следовательно, химическим эквивалентом щелочи является вся частица NaOH.

### **Пример 3**

Представить заданный фрагмент текста в соответствии сл следующими требованиями: Поля: верхнее, правое – 1,5 см, левое – 2 см, нижнее – 2,5 см. Размер бумаги: А5. Ориентация: книжная.

Шрифт:

- Текст: *Times New Roman*, размер *10*.
- Таблица: *Arial*, размер *8*.

Начертание шрифта отдельных слов – в соответствии с образцом. Красная строка (для текста): отступ – 1 см.

Выравнивание:

- Текст: по ширине.
- Формулы: по центру.
- Таблица: по горизонтали и по вертикали по центру.

Междустрочный интервал: минимум.

Для набора формул использовать редактор MS Equation 3.0. Задать нумерацию страниц: внизу страницы, слева.

**Текст и таблица для оформления:**записано изменение энергии Гиббса  $\Delta G^0$ . Это изменение относится к процессу, протекающему при стандартных условиях, в ходе которого неравновесная система, состоящая из реагентов, в ходе химической реакции между ними достигнет состояния равновесия. В правой части под знаком логарифма находится значение константы равновесия этого процесса при стандартной температире. Сочетая это уравнение с объединенным уравнением первого и второго законов термодинамики для стандартных условий, получаем соотношение

$$
\Delta G^0 = \Delta H^0 - T\Delta S^0 = -RT\ln K_p^0
$$

или

$$
\ln K_p^0 = -\frac{\Delta H^0}{RT} + \frac{\Delta S^0}{R}
$$

Таблица 3 - Водородные соединения неметаллов

| Группы                                      |    | IV                        | V                         | VI                                  | VII                        |
|---------------------------------------------|----|---------------------------|---------------------------|-------------------------------------|----------------------------|
| Общие формулы<br>водородных со-<br>единений |    | $\Im H_4$                 | ЭН,                       | н,э                                 | НЭ                         |
|                                             | п  | CH <sub>4</sub><br>метан  | NH <sub>3</sub><br>аммиак | H <sub>2</sub> O<br>вода            | HF<br>фтороводород         |
|                                             | Ш  | SiH <sub>4</sub><br>силан | PH <sub>3</sub><br>фосфин | $H_2S$<br>сероводород               | <b>HCl</b><br>хлороводород |
| периоды                                     | IV |                           | AsH <sub>3</sub><br>арсин | $H2$ Se<br>селеноводород            | <b>HBr</b><br>бромоводород |
|                                             | V  |                           |                           | H <sub>2</sub> Te<br>теллуроводород | ΗΙ<br>йодоводород          |

**Пример 4**

Предприятие выпускает три вида изделий:

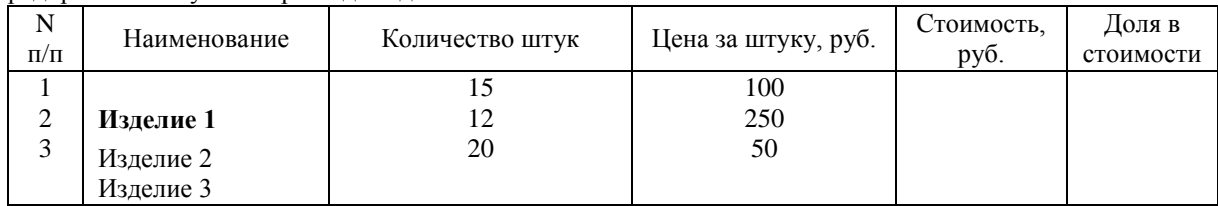

Известно количество и цена за штуку изделий каждого вида. Определить стоимость изделий каждого вида и общую стоимость всех изделий, а также долю в стоимости для изделий каждого вида. Построить по столбцу «Стоимость» столбчатую, а по столбцу «Доля в стоимости» – круговую диаграммы.

# **Пример 5**

На основании имеющихся данных определить прирост объема продаж в 2019 г.

Исходные данные и результаты оформить в виде таблицы:

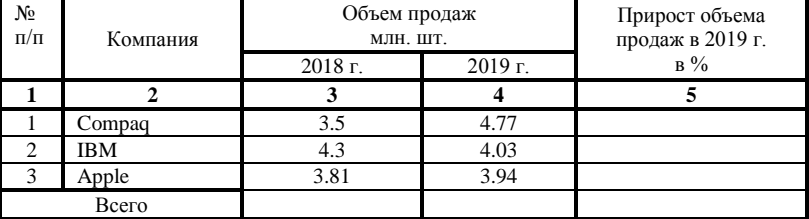

По столбцам № 3 и 4 построить столбиковую диаграмму, по столбцу № 4 – круговую диаграмму.

# **Пример 6**

Построить в разных системах координат при  $x \in [-2.5; 2.5]$  графики следующих функций:

$$
y = cos(2 \cdot x) \cdot e^{-0.5x}
$$
  

$$
g = \begin{cases} \frac{1 - x}{\sqrt{1 + x^2}}, x \le 0\\ \frac{sin^2(x)}{2 + x} \end{cases}
$$
BCraibhuk ciyyaax

Шаг принять равным 0,1.

# **Пример 7**

Построить в разных системах координат при  $x \in [-2.5; 2.5]$  графики следующих функций:

$$
y = \frac{1 + x^2}{1 + 2 \cdot x^2} \qquad z = \begin{cases} \sqrt[3]{1 + x + x^2}, & \text{ecnu} \quad x < -1 \\ 2 \cdot \ln(|1 - x^2|), & \text{ecnu} \quad x \in [-1, 0] \\ \sqrt{10 + x} & \text{b} \quad \text{ocrable} \\ \end{cases}
$$

Шаг принять равным 0,1.

# **Пример 8**

Построить в одной системе координат при  $x \in [-2,2,5]$  графики функций:

$$
y = 3 \cdot \sin(2x) \cdot \cos(x), \ z = \cos^2(\frac{\pi}{4}x)
$$

Шаг принять равным 0,15.

# **Пример 9**

Создать таблицу базы данных партнеров коммерческой фирмы. Тип данных полей установить в соответствии с содержащейся в них информацией.

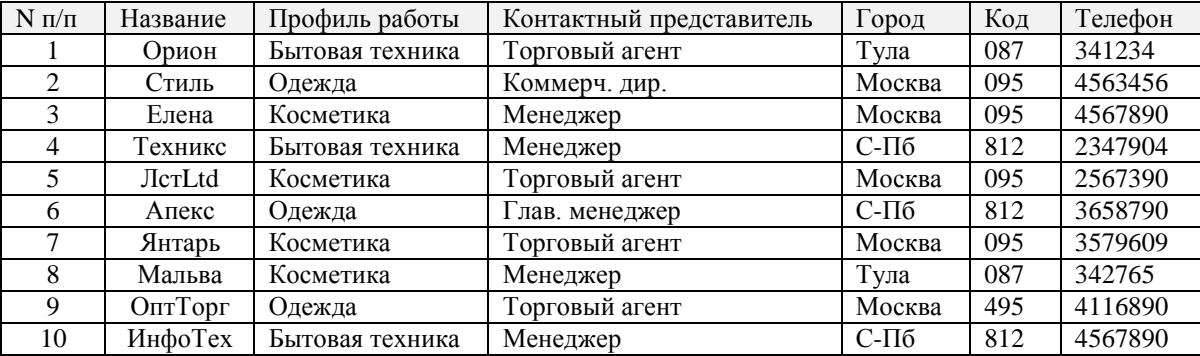

Составить запрос о партнерах из *Москвы*, номер телефона которых начинается на цифру *4*. По полученному запросу создать отчет, используя макет *Блок*.

# **Пример 10**

По заданной таблице базы данных автомобилей в соответствии с заданием создать запрос, форму и отчет.

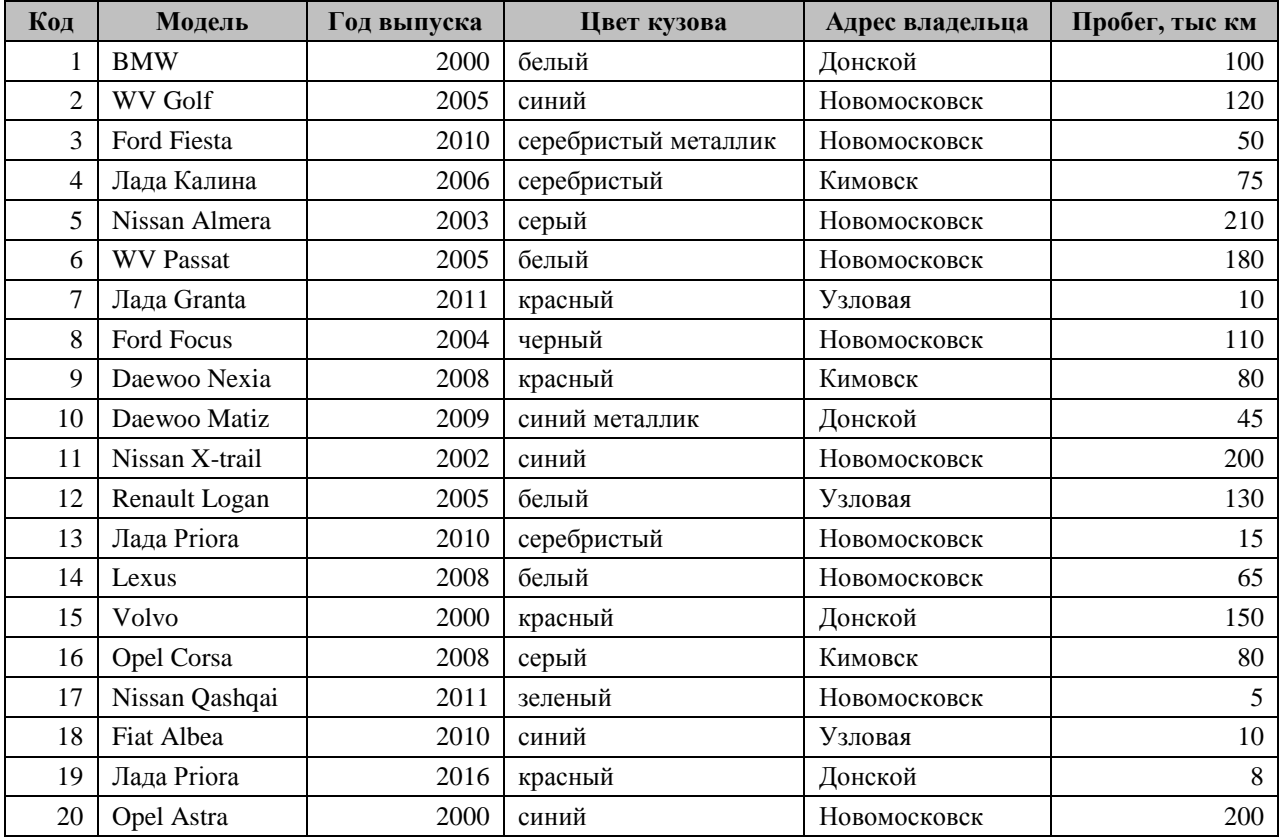

*Запрос*: Создать запрос об автомобилях *Фольксваген* и *Ниссан* (независимо от марки), выпущенных после 2004 г. Тип отчета – подробный.

*Форма:* по полученному запросу создать форму ленточного вида, стиль формы – «Диффузный».

*Отчет:* по полученному запросу создать отчет, задав один уровень группировки, используя стиль заголовка – «Деловой» и макет «ступенчатый».

При необходимости – отредактировать форму и отчёт с помощью *Конструктора*.

### **Пример 11**

По заданной таблице базы данных автомобилей в соответствии с заданием создать запрос, форму и отчет.

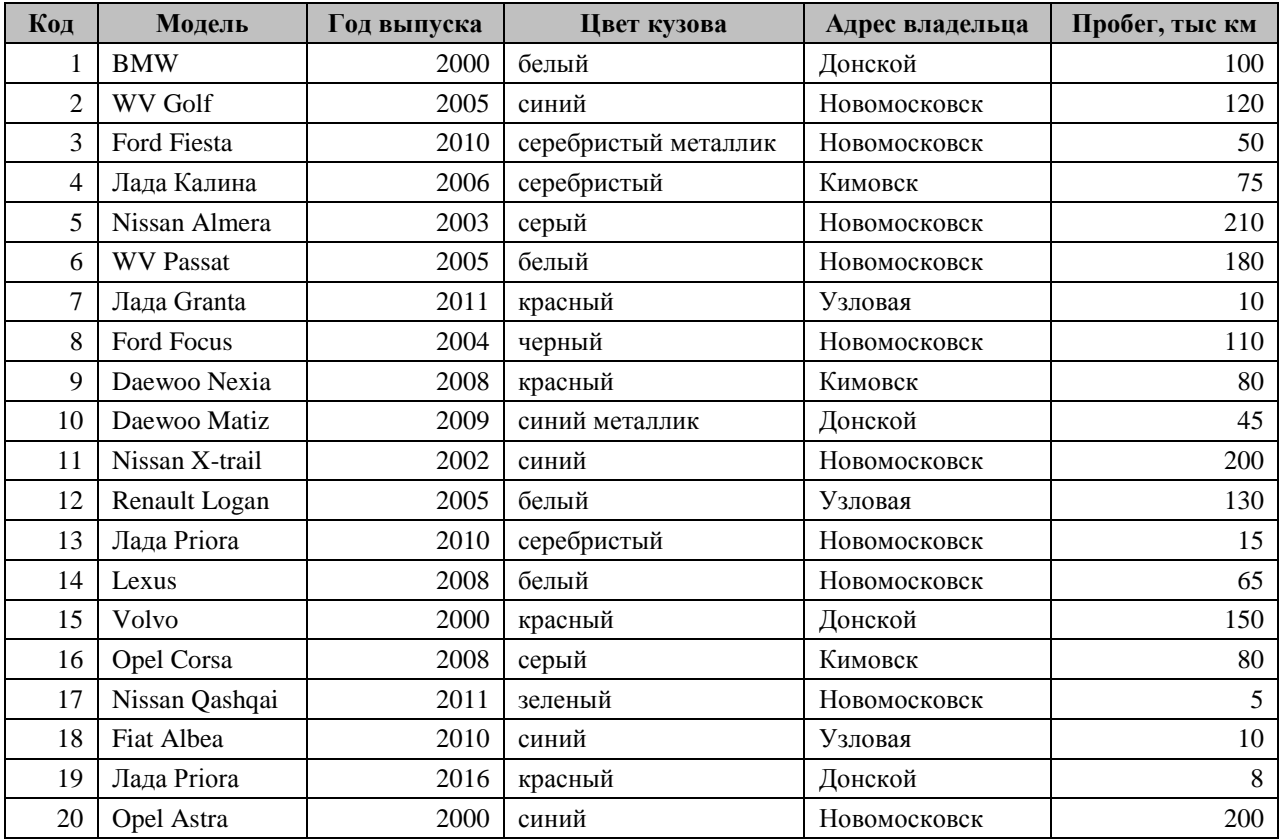

*Запрос*: Создать запрос об автомобилях *Фольксваген* и *Ниссан* (независимо от марки) с пробегом от 150 до 200 тыс.км (включительно).

*Форма:* по полученному запросу создать форму выровненного вида, стиль формы – «Наждачная бумага».

*Отчет:* по полученному запросу создать отчет, задав два уровня группировки, используя стиль заголовка – «Полужирный» и макет «структура 2».

При необходимости – отредактировать форму и отчёт с помощью *Конструктора*.

# **10.6. Вид экзаменационного билета**

Экзаменационный билет включает контрольные вопросы по разделам 1-6, указанным в разделе 6.2 рабочей программы дисциплины, и содержит 2 теоретических вопроса и 1 практическое задание.

### **Российский химико-технологический университет имени Д.И. Менделеева Новомосковский институт (филиал) Направление подготовки бакалавров 18.03.01 Химическая технология Направленность Технология электрохимических производств Кафедра Автоматизация производственных процессов** Предмет **Основы информационных технологий**

#### **Билет №1**

- 1. Организация вычислений в электронных таблицах MS Excel.
- 2. Способы создания презентаций.
- 3. Практическое задание.

**Лектор** ( )

# **11. МЕТОДИЧЕСКИЕ УКАЗАНИЯ ПО ОСВОЕНИЮ ДИСЦИПЛИНЫ**

Организация образовательного процесса регламентируется учебным планом и расписанием учебных занятий. Язык обучения (преподавания) – русский. Для всех видов аудиторных занятий «час» устанавливается продолжительностью 45 минут. Зачетная единица составляет 27 астрономических часов или 36 академических час. Через каждые 45 мин контактной работы делается перерыв продолжительностью 5 мин, а после двух час контактной работы делается перерыв продолжительностью 10 мин.

Сетевая форма реализации программы дисциплины не используется.

Обучающийся имеет право на зачет результатов обучения по дисциплине, если она освоена им при получении среднего профессионального образования и (или) высшего образования, а также дополнительного образования (при наличии) (далее - зачет результатов обучения). Зачтенные результаты обучения учитываются в качестве результатов промежуточной аттестации в установленном в Институте порядке.

### **11.1. Образовательные технологии**

Образовательный процесс при освоении дисциплины основывается на использовании традиционных, инновационных и информационных образовательных технологий. Возможна реализация ОПОП с применением электронного обучения и дистанционных образовательных технологий. Традиционные образовательные технологии представлены лекциями и семинарскими (практическими) занятиями. Инновационные образовательные технологии используются в виде применения активных и интерактивных форм проведения занятий. Информационные образовательные технологии реализуются путем активизации самостоятельной работы студентов в информационной образовательной среде. При проведении учебных занятий обеспечивается развитие у обучающихся навыков командной работы, межличностной коммуникации, принятия решений, лидерских качеств (включая проведение интерактивных лекций, групповых дискуссий, ролевых игр, тренингов, анализ ситуаций и имитационных моделей, преподавание дисциплин (модулей) в форме курсов, составленных на основе результатов научных исследований, проводимых организацией, в том числе с учетом региональных особенностей профессиональной деятельности выпускников и потребностей работодателей).

### **11.2. Лекции**

Лекционный курс предполагает систематизированное изложение основных вопросов содержания дисциплины.

На первой лекции лектор обязан предупредить студентов, применительно к какому базовому учебнику (учебникам, учебным пособиям) будет прочитан курс.

Лекционный курс обеспечивает более глубокое понимание учебных вопросов при значительно меньшей затрате времени, чем это требуется среднестатистическому студенту на самостоятельное изучение материала.

#### **11.3. Занятия семинарского типа**

Семинарские (практические) занятия представляют собой детализацию лекционного теоретического материала, направлены на отработку навыков, проводятся в целях закрепления курса и охватывают все основные разделы дисциплины.

Основной формой проведения семинаров и практических занятий является обсуждение наиболее проблемных и сложных вопросов по отдельным темам, а также решение задач и разбор примеров и ситуаций при контактной работе. В обязанности преподавателя входят: оказание методической помощи и консультирование студентов по соответствующим темам курса, ответы на вопросы, управление процессом решения задач.

Активность на практических занятиях оценивается по следующим критериям:

- ответы на вопросы, предлагаемые преподавателем;
- участие в дискуссиях;

### выполнение заданий (решение задач);

Доклады и оппонирование докладов проверяют степень владения теоретическим материалом, а также корректность и строгость рассуждений.

Оценивание практических заданий входит в оценку.

### **11.4 Лабораторные работы**

Лабораторный практикум начинается с ознакомления с техникой безопасности.

По каждой лабораторной работе студент оформляет письменный отчет. Текущий контроль на лабораторных работах проводится в виде устных опросов – «защита» по итогам лабораторных работ. Оценивается ход лабораторных работ, достигнутые результаты, качество оформление отчета, своевременность сдачи.

#### **11.5. Самостоятельная работа студента**

Для успешного усвоения дисциплины необходимо не только посещать аудиторные занятия, но и вести активную самостоятельную работу. При самостоятельной проработке курса обучающиеся должны:

- повторить законспектированный на лекционном занятии материал и дополнить его с учетом рекомендованной по данной теме литературы;
- изучить рекомендованную основную и дополнительную литературу, составлять тезисы, аннотации и конспекты наиболее важных моментов;
- самостоятельно выполнить индивидуальные задания;
- использовать для самопроверки материала оценочные средства.
- Индивидуальное задание оценивается по следующим критериям:
- правильность выполнения задания;
- аккуратность в оформлении работы;
- использование специальной литературы;
- своевременная сдача выполненного задания (указывается преподавателем).

#### **11.6. Методические рекомендации для преподавателей**

### **Основные принципы обучения**

1. Цель обучения – развить мышление, выработать мировоззрение; познакомить с идеями и методами науки; научить применять принципы и законы для решения простых и нестандартных задач профессиональной деятельности.

2. Обучение должно органически сочетаться с воспитанием. Нужно развивать в студентах волевые качества и трудолюбие. Ненавязчиво, к месту прививать элементы культуры поведения. В частности, преподаватель должен личным примером воспитывать в студентах пунктуальность и уважение к чужому времени. Недопустимо преподавание односеместровой учебной дисциплины превращать в многосеместровое. Возникшая академическая задолженность должна быть ликвидирована в период следующего семестра до начала зачетной недели.

3. Обучение должно быть не пассивным (сообщим студентам некоторый объем информации, расскажем, как решаются те или иные задачи), а активным. Нужно строить обучение так, чтобы в овладении материалом основную роль играла память логическая, а не формальная. Запоминание должно достигаться через глубокое понимание.

4. Одно из важнейших условий успешного обучения – умение организовать работу студентов.

5. Отношение преподавателя к студентам должно носить характер доброжелательной требовательности. Для стимулирования работы студентов нужно использовать поощрение, одобрение, похвалу, но не порицание (порицание может применяться лишь как исключение). Преподаватель должен быть для студентов доступным.

6. Необходим регулярный контроль работы студентов. Правильно поставленный, он помогает им организовать систематические занятия, а преподавателю достичь высоких результатов в обучении.

7. Важнейшей задачей преподавателей, ведущих занятия по дисциплине, является выработка у студентов осознания необходимости и полезности знания дисциплины как теоретической и практической основы для изучения профильных дисциплин.

8. С целью более эффективного усвоения студентами материала данной дисциплины рекомендуется при проведении лекционных, практических и лабораторных занятий использовать современные технические средства обучения, а именно презентации лекций, наглядные пособия в виде схем приборов, деталей и конструкций приборов, компьютерное тестирование.

9. Для более глубокого изучения предмета и подготовки ряда вопросов (тем) для самостоятельного изучения по разделам дисциплины преподаватель предоставляет студентам необходимую информацию о использовании учебнометодического обеспечения: учебниках, учебных пособиях, сборниках примеров и задач и описание лабораторных работ, наличии Интернет-ресурсов.

При текущем контроле рекомендуется использовать компьютерное или бланковое тестирование, контрольные коллоквиумы или контрольные работы.

Контрольное (итоговое) тестирование включает в себя задания по всем темам раздела рабочей программы дисциплины.

10. Цель лекции – формирование у студентов ориентировочной основы для последующего усвоения материала методом самостоятельной работы. Содержание лекции должно отвечать следующим дидактическим требованиям:

- изложение материала от простого к сложному, от известного к неизвестному;
- логичность, четкость и ясность в изложении материала;

- возможность проблемного изложения, дискуссии, диалога с целью активизации деятельности студентов;

- опора смысловой части лекции на подлинные факты, события, явления, статистические данные;

- тесная связь теоретических положений и выводов с практикой и будущей профессиональной деятельностью студентов.

Преподаватель, читающий лекционные курсы, должен знать существующие в педагогической практике варианты лекций, их дидактические и воспитывающие возможности, а также их место в структуре процесса обучения.

11. При проведении аттестации студентов важно всегда помнить, что систематичность, объективность, аргументированность – главные принципы, на которых основаны контроль и оценка знаний студентов. Знание критериев оценки знаний обязательно для преподавателя и студента.

### **Организация лабораторного практикума**

Освоение студентом лабораторного практикума – необходимая составная часть работы студента при освоении дисциплины. Каждый студент должен выполнить 5 лабораторных работ за семестр.

Все студенты перед началом работы в лаборатории проходят инструктаж по технике безопасности. Каждый студент в специальном журнале ставит свою подпись о том, что он прослушал инструктаж по технике безопасности работы в лаборатории и обязуется выполнять все пункты инструкции по технике безопасности.

1. Студенты не допускаются к работе в лаборатории в верхней одежде.

2. Студент допускается к выполнению работы только после «допуска», т.е. проверки преподавателем готовности студента.

3. Студентам, пропустившим занятия по уважительным причинам (имеется допуск из деканата), предоставляется возможность ее выполнения во время указанное ведущим преподавателем. Студентам, пропустившим занятия по неуважительным причинам, предоставляется возможность ее выполнения в зачетную неделю на «дублерском» занятии во время указанное ведущим преподавателем. Студенты, нуждающиеся в дополнительной подготовке, могут воспользоваться услугами Центра дополнительного образования и профессиональной подготовки.

4. В течение одного занятия, как правило, допускается выполнение не более одной лабораторной работы.

5. Не допускается совместная работа 2-х и большего числа студентов за одним компьютером.

6. Журнал преподавателя хранится в преподавательской. Правила ведения журнала преподавателя.

1. В графе журнала учета выполненных студентами лабораторных работ делается отметка о выполнении. Если работа «защищена», делается отметка о защите с указанием даты.

2. В случае отсутствия студента на лабораторном занятии в журнале учета выполненных студентами лабораторных работ пишется «нб».

3. Около работы, пропущенной по уважительной причине (допуск из деканата), пишется «ув».

Правила работы преподавателей в лаборатории в зачетную неделю

1. К выполнению работ допускаются студенты, которым лектор или ведущий преподаватель предоставил допуск.

2. Дежурный преподаватель делает отметку о выполнении лабораторной работы в журнале студента и в журнале учета выполненных студентами лабораторных работ.

С согласия ведущего преподавателя студент может защитить работу дежурному преподавателю, проводившему занятия. Студент, не успевший выполнить работу на занятии, приглашается для ее выполнения повторно.

3. Лабораторные работы, выполненные в течение семестра, принимает тот преподаватель, который проводил занятия с группой в течение семестра. В случае отсутствия по уважительной причине этого преподавателя на зачетной неделе, зачет по лаборатории принимает лектор. При отсутствии лектора – зав. кафедрой.

4. Во время проведения лабораторных работ учебно-вспомогательный персонал лаборатории работает под руководством ведущих занятий преподавателей и зав. лабораториями.

#### **11.7. Методические указания для студентов**

#### **По подготовке к лекционным занятиям**

Изучение дисциплины требует систематического и последовательного накопления теоретических знаний, следовательно, пропуски отдельных тем не позволяют глубоко освоить предмет. Студентам необходимо:

1. перед каждой лекцией просматривать рабочую программу дисциплины;

2. перед следующей лекцией необходимо просмотреть по конспекту материал предыдущей.

При затруднениях в восприятии материала следует обратиться к основным литературным источникам. Если разобраться в материале не удалось, необходимо обратиться к лектору или к преподавателю на практических занятиях. Не оставляйте «белых пятен» в освоении материала!

#### **По самостоятельному выполнению индивидуальных заданий**

Усвоение материала дисциплины во многом зависит от осмысленного выполнения домашнего задания.

При решении задач целесообразно руководствоваться следующими правилами.

1. Прежде всего, нужно хорошо вникнуть в условие задачи, записать кратко ее условие.

2. Если позволяет характер задачи, обязательно сделайте рисунок, поясняющий ее сущность.

3. За редкими исключениями, каждая задача должна быть сначала решена в общем виде (т.е. в буквенных обозначениях, а не в числах), причем искомая величина должна быть выражена через заданные величины.

4. Получив решение в общем виде, нужно проверить, правильную ли оно имеет размерность.

5. Если это возможно, исследовать поведение решения в предельных случаях.

6. В тех случаях, когда в процессе нахождения искомых величин приходится решать систему нескольких громоздких уравнений, целесообразно сначала подставить в эти уравнения числовые значения коэффициентов и лишь затем определять значении искомых величин.

7. При подстановке в уравнение числовых значений обозначенных величин, обратите внимание на то, чтобы все эти значения были в одной и той же системе единиц. Чтобы облегчить определение порядка вычисляемой величины, полезно представить исходные величины в виде чисел, близких к единице, умноженных на 10 в соответствующей степени (например, вместо 24 700 подставить 2,47 10<sup>4</sup>, вместо 0,00086 - число 0,86 10<sup>-3</sup> и т. д.).

8. Получив числовой ответ, нужно оценить его правдоподобность. Такая оценка может в ряде случаев обнаружить ошибочность полученного результата.

Решение задач принесет наибольшую пользу только в том случае, если обучающийся решает задачи самостоятельно. Решить задачу без помощи, без подсказки часто бывает нелегко и не всегда удается. Но даже не увенчавшиеся успехом попытки найти решение, если они предпринимались достаточно настойчиво, приносят ощутимую пользу, так как развивают мышление и укрепляют волю. Решение задач ни в коем случае не следует откладывать на последний вечер перед занятиями, как, к сожалению, нередко поступают студенты. В этом случае более сложные и притом наиболее содержательные и полезные задачи заведомо не могут быть решены. В рекомендуемых учебниках и сборниках задач, в разделе, в котором помещены задачи для решения, имеются примеры (рассмотренные задачи). Поэтому толчком к решению данной задачи может послужить ознакомление с несколькими решенными задачами.

#### По подготовке к лабораторному практикуму

1. Освоение студентом лабораторного практикума - необходимая составная часть работы студента при освоении курса РРС. Каждый студент за один семестр должен выполнить по индивидуальному графику 5 (если специально не оговорено) лабораторных работ, указанных в «маршрутном» листе. График работ студент получает за неделю до начала лабораторного практикума.

2. Каждый студент перед началом семестра получает полный комплект литературы - набор учебных пособий, в которых помещены описания лабораторных работ. Инструкции по лабораторным работам, отсутствующим в учебных пособиях, имеются в читальном зале библиотеке и в соответствующей лаборатории на кафедре и каждый студент может получить ее во временное пользование. Описание каждой лабораторной работы содержит достаточно проработанное теоретическое введение, основные расчетные формулы и формулы расчета погрешности, подробное описание лабораторной установки, сценарий проведения лабораторной работы, виды таблиц, для внесения в них результатов измерений, контрольные вопросы, дающие студенту возможность осуществить самоконтроль уровня своей подготовки к работе.

3. Студентам, пропустившим занятия по уважительным причинам (имеется допуск из деканата), предоставляется возможность ее выполнения во время указанное ведущим преподавателем. Студентам, пропустившим занятия по неуважительным причинам, предоставляется возможность ее выполнения в зачетную неделю на «дублерском» занятии во время, указанное ведущим преподавателем.

4. В течение одного занятия допускается выполнение не более одной лабораторной работы.

5. Не допускается совместная работа 2-х и большего числа студентов за одной установкой, если это не предусмотрено методическими указаниями к выполнению данной работы.

6. На титульном листе лабораторного журнала должны быть указаны фамилия и инициалы студента, код учебной группы.

#### По работе с литературой

В рабочей программе дисциплины представлен список основной и дополнительной литературы - это учебники, учебно-методические пособия или указания. Дополнительная литература - учебники, монографии, сборники научных трудов, журнальные и газетные статьи, различные справочники, энциклопедии, Интернет-ресурсы.

Любая форма самостоятельной работы студента (подготовка к семинарскому занятию, докладу и т.п.) начинается с изучения соответствующей литературы как в библиотеке / электронно-библиотечной системе, так и дома. Изучение указанных источников расширяет границы понимания предмета дисциплины.

При работе с литературой выделяются следующие виды записей. Конспект - краткая схематическая запись основного содержания научной работы. Целью является не переписывание произведения, а выявление его логики, системы доказательств, основных выводов. Хороший конспект должен сочетать полноту изложения с краткостью. Цитата - точное воспроизведение текста. Заключается в кавычки. Точно указывается страница источника. Тезисы - концентрированное изложение основных положений прочитанного материала. Аннотация - очень краткое изложение содержания прочитанной работы. Резюме - наиболее общие выводы и положения работы, ее концептуальные итоги.

### 11.8. Особенности организации образовательного процесса для инвалидов и лиц с

### **ограниченными возможностями здоровья**

Профессорско-преподавательский состав знакомится с психолого-физиологическими особенностями обучающихся инвалидов и лиц с ограниченными возможностями здоровья, индивидуальными программами реабилитации инвалидов (при наличии). При необходимости осуществляется дополнительная поддержка преподавания психологами, социальными работниками, прошедшими подготовку ассистентами.

Предполагается использовать социально-активные и рефлексивные методы обучения, технологии социокультурной реабилитации с целью оказания помощи в установлении полноценных межличностных отношений с другими студентами, создании комфортного психологического климата в студенческой группе. Подбор и разработка учебных материалов производятся с учетом предоставления материала в различных формах: аудиальной, визуальной, с использованием специальных технических средств и информационных систем.

Освоение дисциплины лицами с ОВЗ осуществляется с использованием средств обучения общего и специального назначения (персонального и коллективного использования).

Для студентов с ОВЗ предусматривается доступная форма предоставления заданий оценочных средств, а именно:

- в печатной или электронной форме (для лиц с нарушениями опорно-двигательного аппарата);
- в печатной форме или электронной форме с увеличенным шрифтом и контрастностью (для лиц с нарушениями слуха, речи, зрения);
- методом чтения ассистентом задания вслух (для лиц с нарушениями зрения).

Лабораторные работы выполняются методом вычислительного эксперимента.

Студентам с инвалидностью увеличивается время на подготовку ответов на контрольные вопросы. Для таких студентов предусматривается доступная форма предоставления ответов на задания, а именно:

- письменно на бумаге или набором ответов на компьютере (для лиц с нарушениями слуха, речи);
- выбором ответа из возможных вариантов при тестировании с использованием услуг ассистента (для лиц с нарушениями опорно-двигательного аппарата);
- устно (для лиц с нарушениями зрения, опорно-двигательного аппарата).

При необходимости для обучающихся с инвалидностью процедура оценивания результатов обучения может проводиться в несколько этапов.

# **12. УЧЕБНО-МЕТОДИЧЕСКОЕ И ИНФОРМАЦИОННОЕ ОБЕСПЕЧЕНИЕ ДИСЦИПЛИНЫ**

Информационную поддержку освоения дисциплины осуществляет библиотека Института, которая обеспечивает обучающихся основной учебной, учебно-методической и научной литературой, необходимой для организации образовательного процесса по дисциплине. Общий объем многоотраслевого фонда на 01.03.2021 г составляет более 405 000 экз.

Библиотека располагает учебной, учебно-методической и научно-технической литературой в форме печатных и электронных изданий, а также включает официальные, справочно-библиографические, специализированные отечественные и зарубежные периодические и информационные издания. Библиотека обеспечивает доступ к профессиональным базам данных, информационным, справочным и поисковым системам.

Каждый обучающийся обеспечен свободным доступом из любой точки, в которой имеется доступ к сети Интернет и к электронно-библиотечной системе (ЭБС) Института и Университета, которая содержит различные издания по основным изучаемым дисциплинам и сформирована по согласованию с правообладателями учебной и учебно-методической литературы.

Полный перечень электронных информационных ресурсов, используемых в процессе обучения, представлен в основной образовательной программе.

# **12.1. Перечень основной и дополнительной литературы, необходимой для освоения дисциплины**

**а) основная литература**

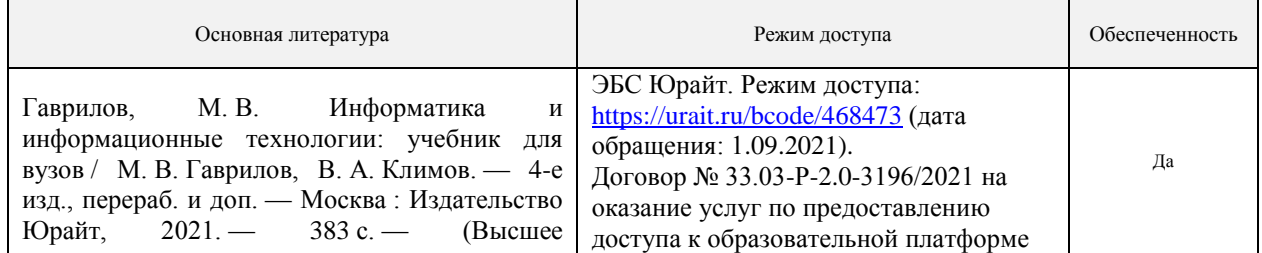

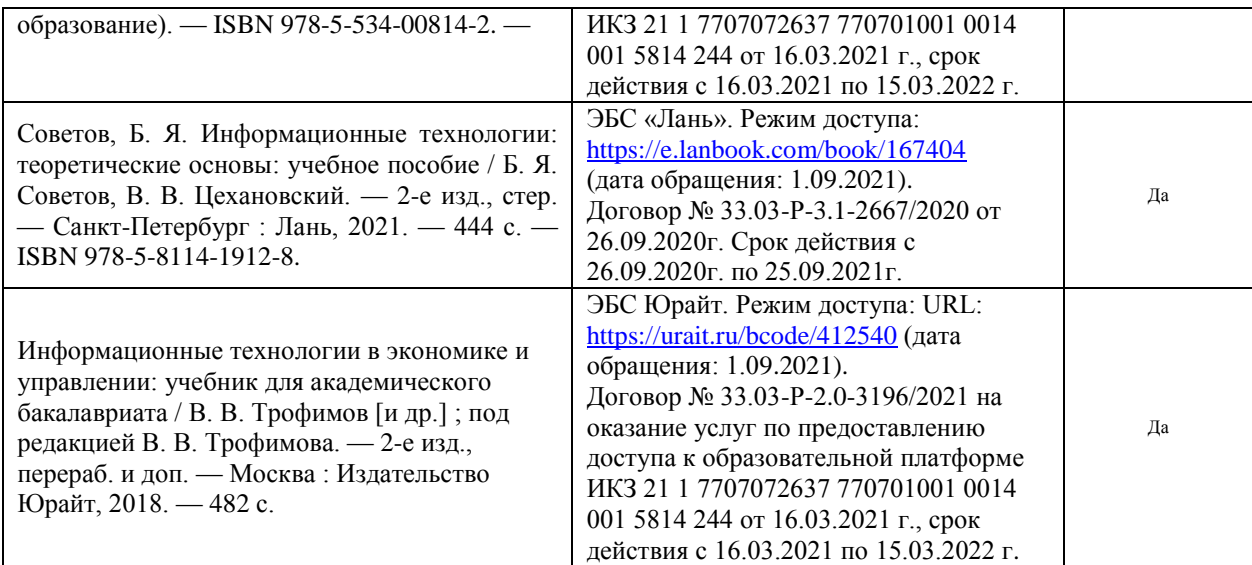

### **б) дополнительная литература**

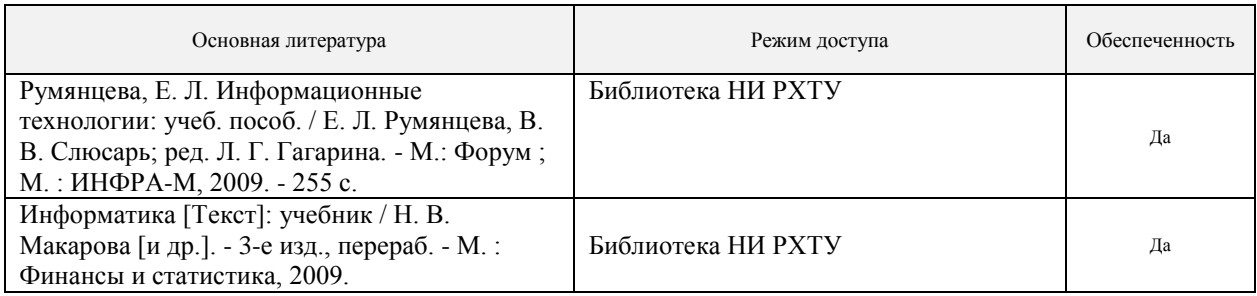

# **12.2. Рекомендуемые источники научно-технической информации**

Презентации к лекциям

Методические рекомендации по выполнению лабораторных работ.

### **12.3. Информационные и информационно-образовательные ресурсы**

1. При освоении дисциплины студенты должны использовать информационные и информационнообразовательные ресурсы следующих порталов и сайтов:

2. Информационная система «Единое окно доступа к образовательным ресурсам». URL: <http://window.edu.ru/>

(дата обращения: 1.09.2021).

3. Сайт кафедры «Авто автоматизация производственных процессов» НИ РХТУ им.Д.И.Менделеева. URL:<https://www.nirhtu.ru/faculties/cybernetics/app.html> (дата обращения: 1.09.2021).

4. Сайт библиотеки НИ РХТУ им.Д.И.Менделеева. URL:<https://www.nirhtu.ru/administration/library.html> (дата обращения: 10.06.2021).

5. Сайты дисциплины:

URL[:https://moodle.nirhtu.ru/course/view.php?id=393,](https://moodle.nirhtu.ru/course/view.php?id=393) <https://moodle.nirhtu.ru/course/view.php?id=392> (дата обращения: 1.09.2021).

При реализации образовательного процесса используются следующие средства обеспечения освоения дисциплины:

ЭБС «Юрайт». URL: https://urait.ru/ Договор № 33.03-Р-2.0-3196/2021 на оказание услуг по предоставлению доступа к образовательной платформе ИКЗ 21 1 7707072637 770701001 0014 001 5814 244 от 16.03.2021 г., срок действия с 16.03.2021 по 15.03.2022 г.

ЭБС «Лань». URL:https://e.lanbook.com/ Договор № 33.03-Р-3.1-2667/2020 от 26.09.2020г. Срок действия с 26.09.2020г. по 25.09.2021г.

компьютерные презентации интерактивных лекций (общее число слайдов - 228);

банк тестовых заданий для текущего контроля освоения дисциплины (общее число вопросов - 1262);

банк тестовых заданий для итогового контроля освоения дисциплины (общее число вопросов - 846).

# **13. МАТЕРИАЛЬНО-ТЕХНИЧЕСКОЕ ОБЕСПЕЧЕНИЕ ДИСЦИПЛИНЫ**

В соответствии с учебным планом занятия по дисциплине *«Основы информационных технологий*» проводятся в форме аудиторных, лабораторных занятий и самостоятельной работы обучающегося.

Учебные аудитории для проведения занятий лекционного типа, занятий семинарского типа, групповых и индивидуальных консультаций, текущего контроля и промежуточной аттестации, а также помещения для самостоятельной работы обучающихся, оснащенные компьютерной техникой с возможностью подключения к сети «Интернет» и обеспеченные доступом в электронную информационно-образовательную среду Института, помещения для хранения и профилактического обслуживания учебного оборудования

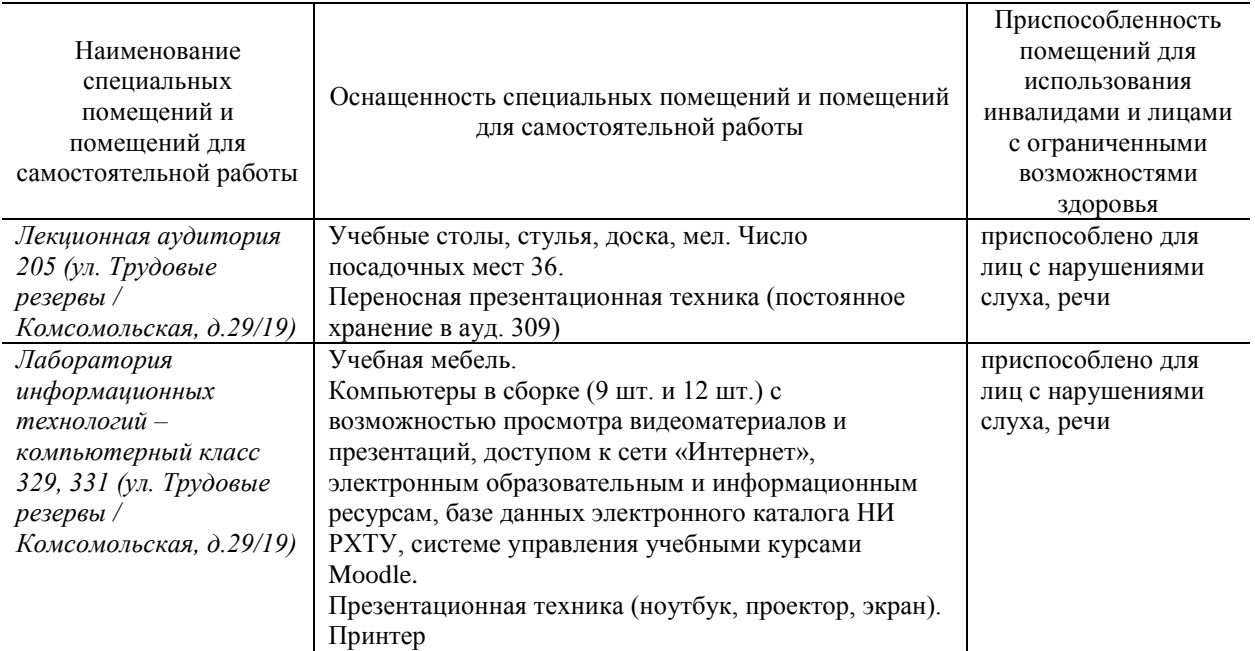

# **13.1. Компьютеры, информационно-телекоммуникационные сети, аппаратнопрограммные и аудиовизуальные средства:**

Ноутбук Fujitsu lifebook 2.2 ГГц, 2 ГБ ОЗУ с возможностью просмотра видеоматериалов и презентаций, с неограниченным доступом в Интернет, к ЭБС, электронным образовательным и информационным ресурсам, базе данных электронного каталога Института, системе управления учебными курсами Moodle, учебнометодическим материалам. Проектор Benq MX503 (характеристики 1 x DLP, 1024x768, световой поток – 2700 лм, соотношение расстояния к размеру изображения: 1.86:1 - 2.04:1, лампа 1x 190 вт).

### **13.2. Программное обеспечение**

### **Перечень лицензионного программного обеспечения. Реквизиты подтверждающего документа**

Программное обеспечение, обеспечивающее возможность просмотра материалов на электронных носителях, доступ к программам MS Office (MSWord, MSExcel). Архиватор 7zip (распространяется под лицензией GNULGP Llicense), Adobe Acrobat Reader - ПО [Acrobat Reader DC](https://acrobat.adobe.com/ru/ru/acrobat/pdf-reader.html) и мобильное приложение Acrobat Reader являются бесплатными и доступны для корпоративного распространения [\(https://acrobat.adobe.com/ru/ru/acrobat/pdf-reader/volume-distribution.html\)](https://acrobat.adobe.com/ru/ru/acrobat/pdf-reader/volume-distribution.html) , Internet Explorer (является бесплатным), программе компьютерного тестирования. SanRav( договор).

Подписка MS Windows, MS Access, MS Visual Studio, MS Office 365A1, действует бессрочная лицензия по подписке Azure Dev Toolsfor Teaching. ИД пользователя: 000340011208DF77, идентификатор подписки: a936248f-3805-4c6a-a64f-8c344976ef6d, идентификатор подписчика: ICM-164914, ИД учетной записи: Novomoskovsk Institute (branch) of the Federal state budgetary educational institution of higher education "Dmitry Mendeleev University of Chemical Technology of Russia".

# **14. ТРЕБОВАНИЯ К ОЦЕНКЕ КАЧЕСТВА ОСВОЕНИЯ ДИСЦИПЛИНЫ Семестр 1**

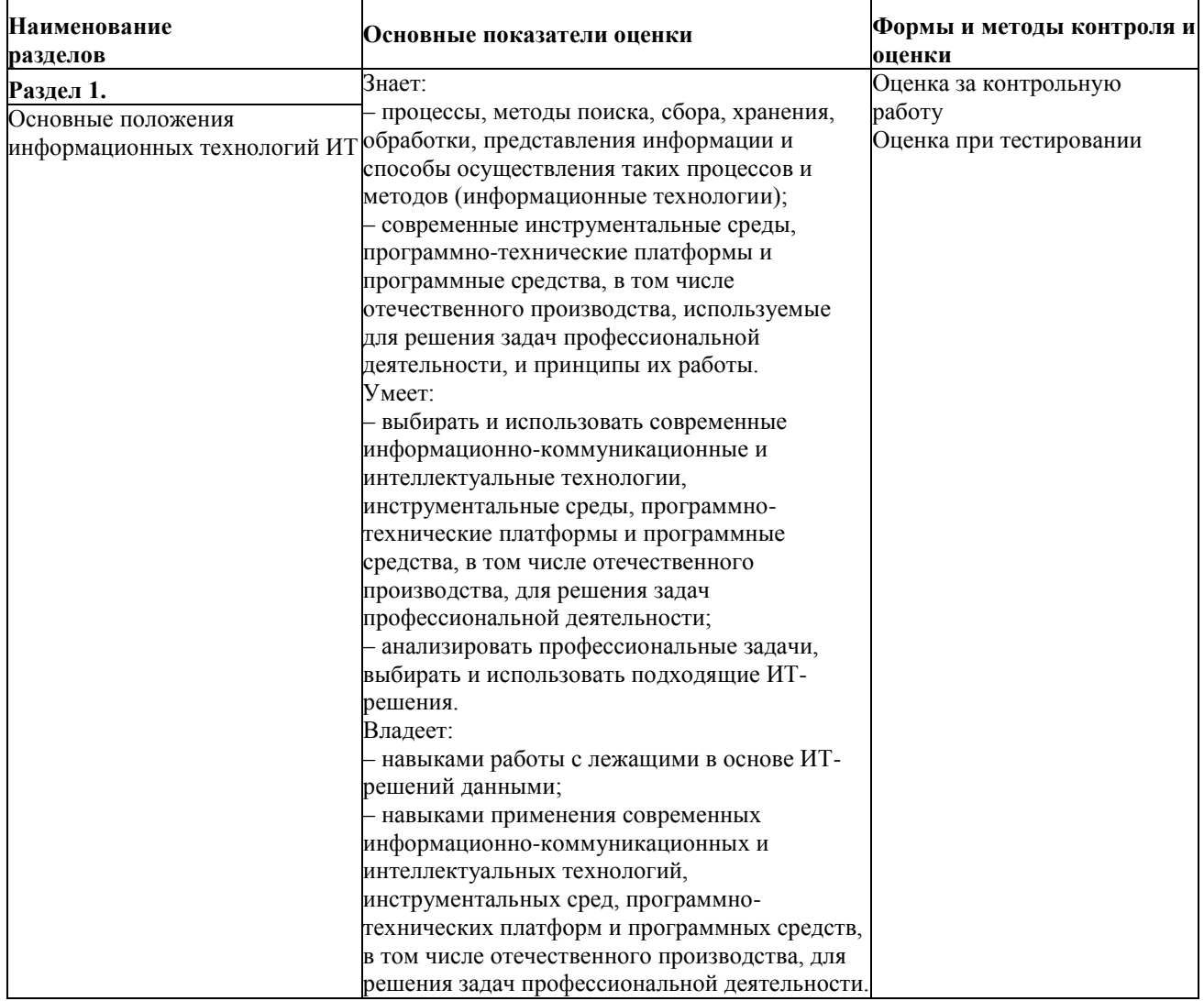

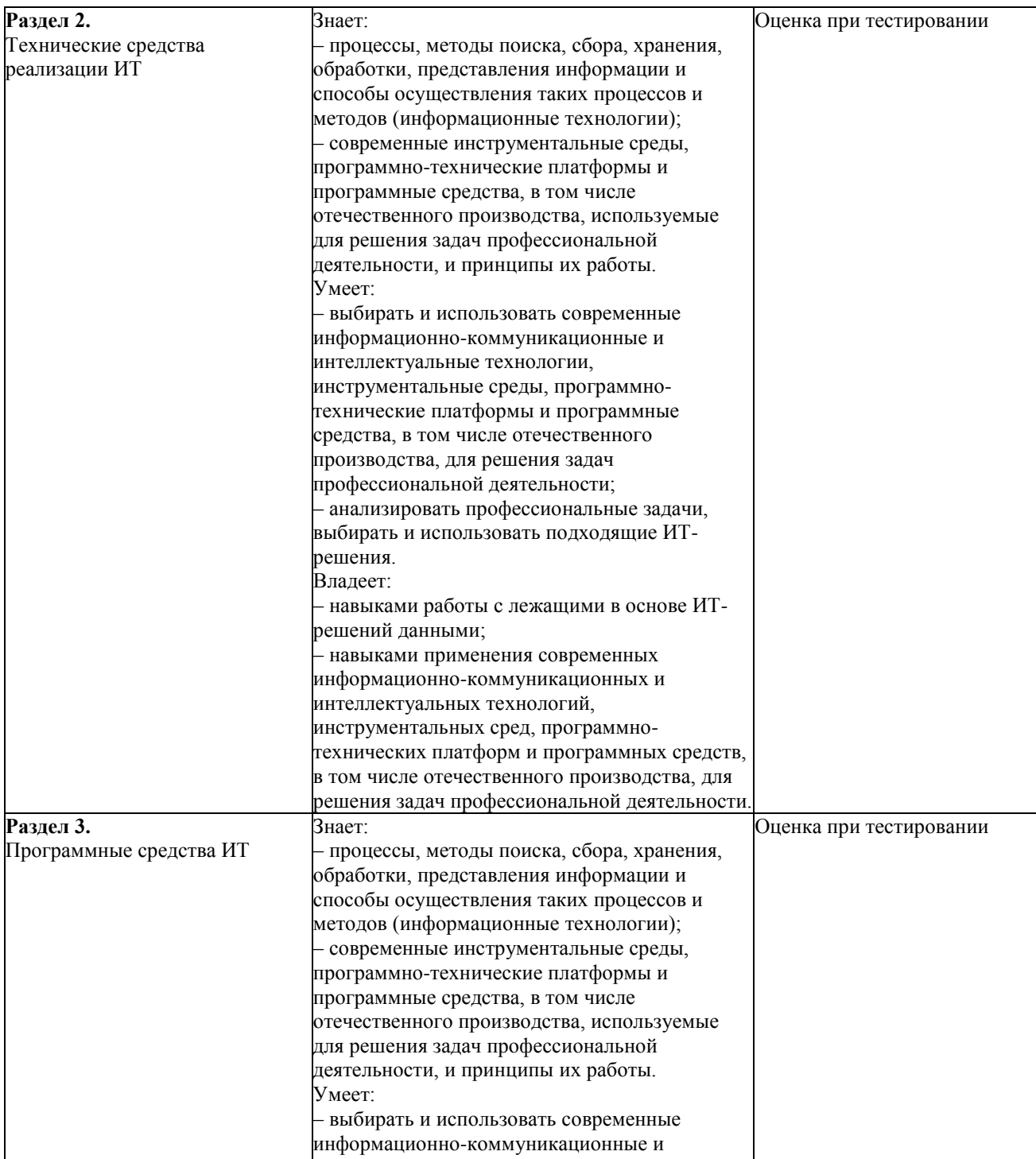

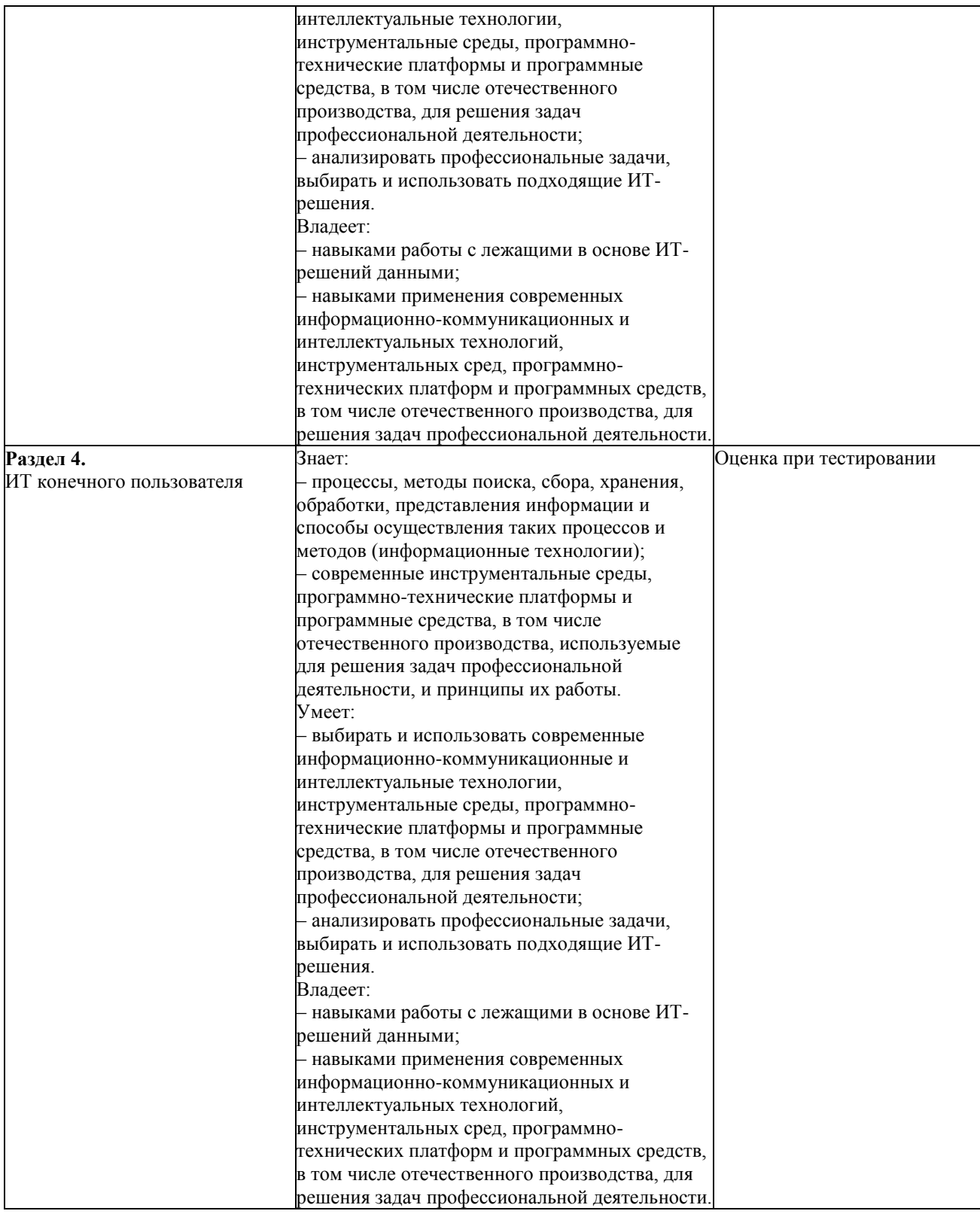

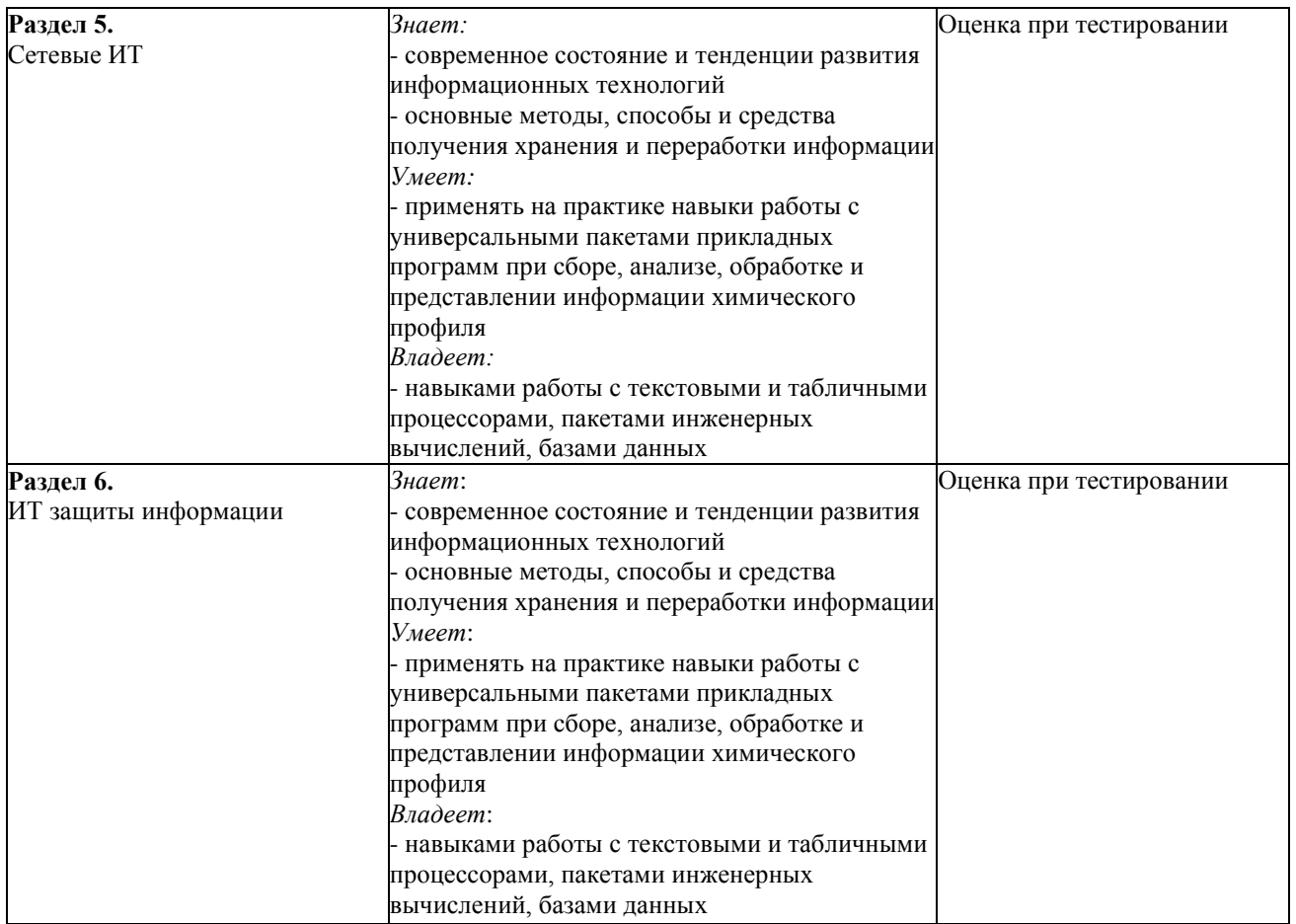

### **АННОТАЦИЯ**

## **рабочей программы дисциплины Основы информационных технологий**

**1. Общая трудоемкость** (з.е./ ак. час)**:** 4 з.е./144 ак.час. Форма промежуточного контроля: экзамен.

### **2. Место дисциплины в структуре образовательной программы**

Дисциплина Б1.О.14.01 – «Основы информационных технологий» относится к базовой части блока 1 Дисциплины (модули). Является обязательной для освоения в 1 семестре, на 1 курсе. Для изучения дисциплины требуются знания и навыки студентов по дисциплине «Математика», обладание компетенциями в области информатики в объеме программы средней школы «Информатика и ИКТ»

### **3. Цель и задачи изучения дисциплины**

Цели освоения учебной дисциплины – ознакомление с теоретическими и методологическими основами современных информационных технологий.

В рамках изучения дисциплины у студентов формируются теоретические знания и практические навыки по современным средам программного обеспечения. Студенты изучают на практике виды информационных технологий.

Задачей дисциплины является приобретение студентами прочных знаний и практических навыков в области, определяемой основной целью курса.

В процессе изучения дисциплины студенты должны получить представление об основных терминах и понятиях информационных технологий и систем. В результате изучения дисциплины студенты должны свободно ориентироваться в различных видах информационных технологий и систем, обладать практическими навыками использования функциональных и обеспечивающих подсистем.

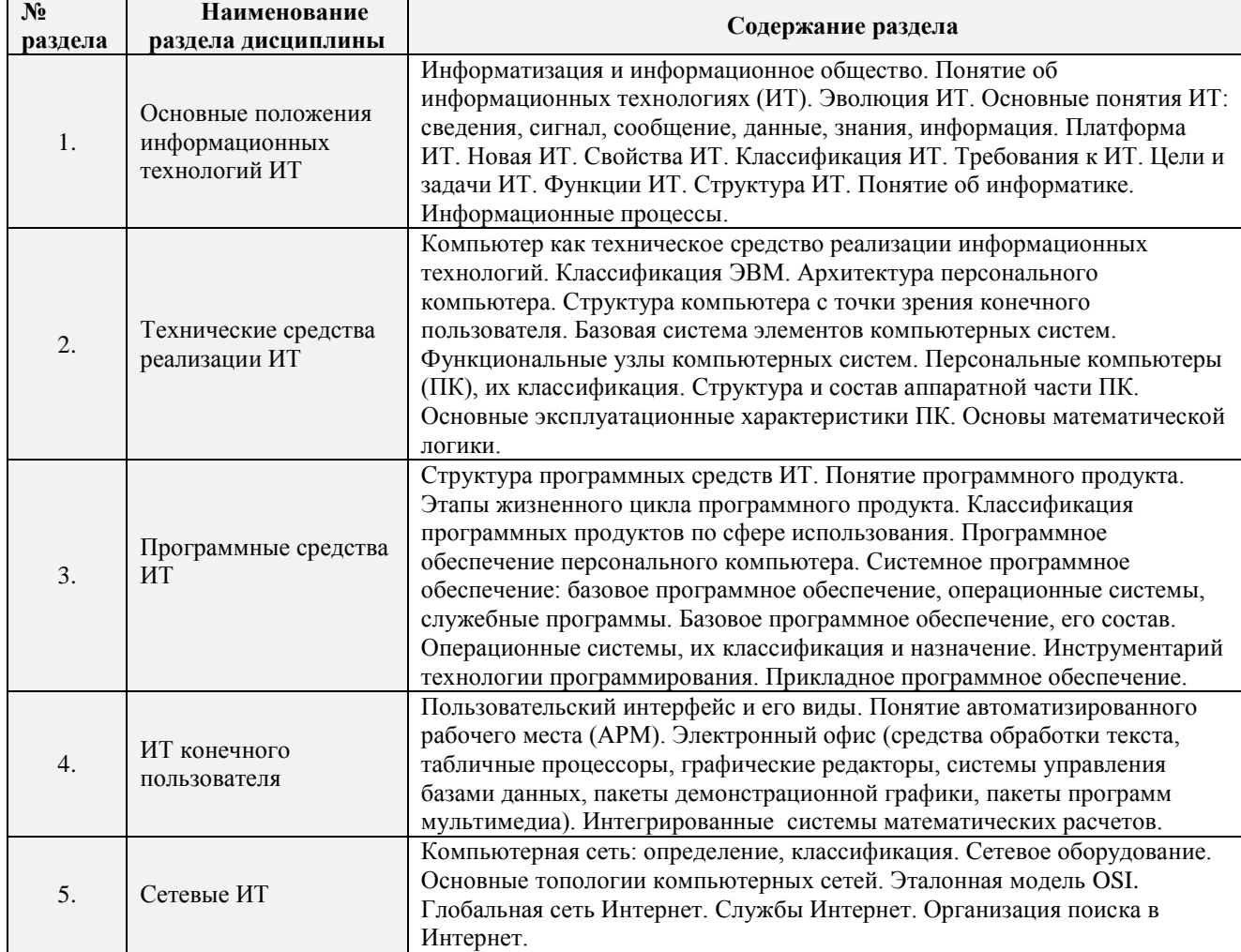

### **4. Содержание дисциплины**

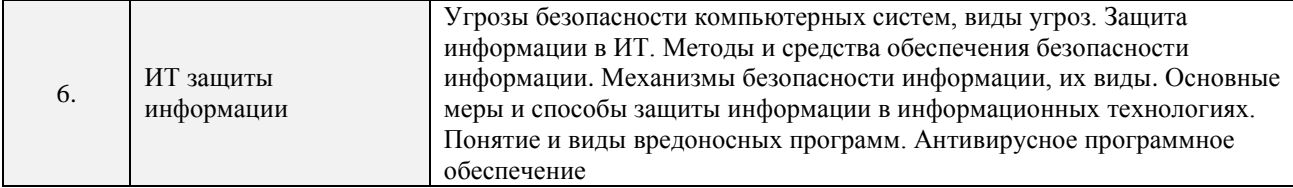

# 5. Планируемые результаты обучения по дисциплине, обеспечивающие достижение планируемых результатов освоения образовательной программы

В результате освоения ООП бакалавриата обучающийся должен овладеть следующими компетенциями и индикаторами достижения компетенций:

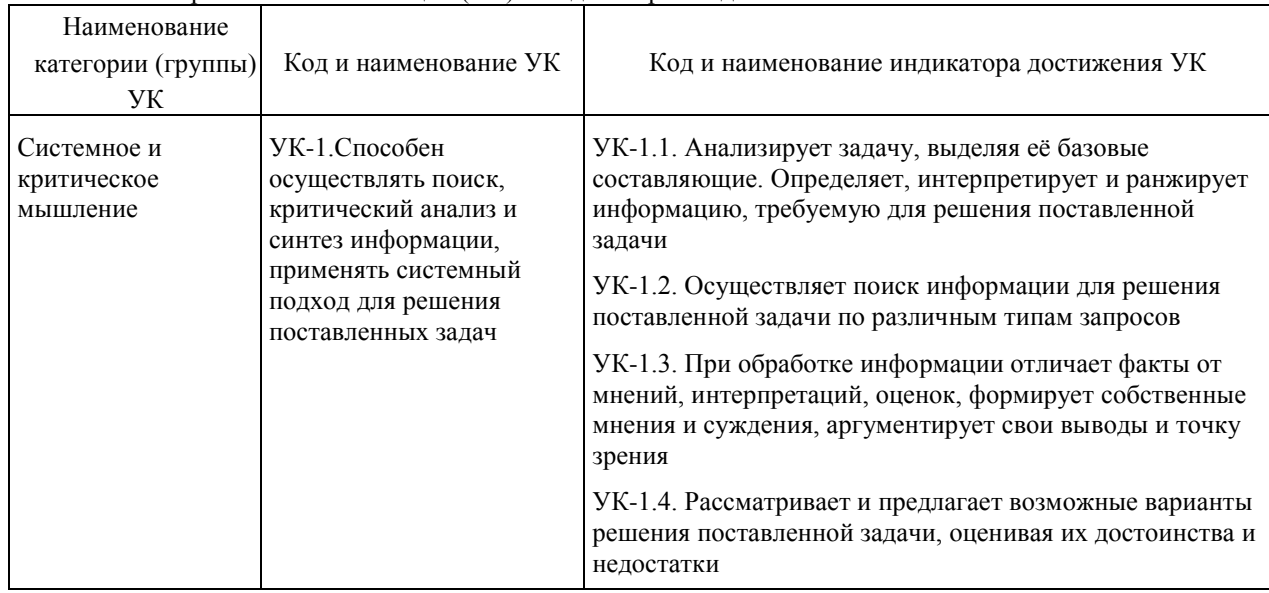

Универсальные компетенции (УК) и индикаторы их достижения

Общепрофессиональные компетенции (ОПК) и индикаторы их достижения

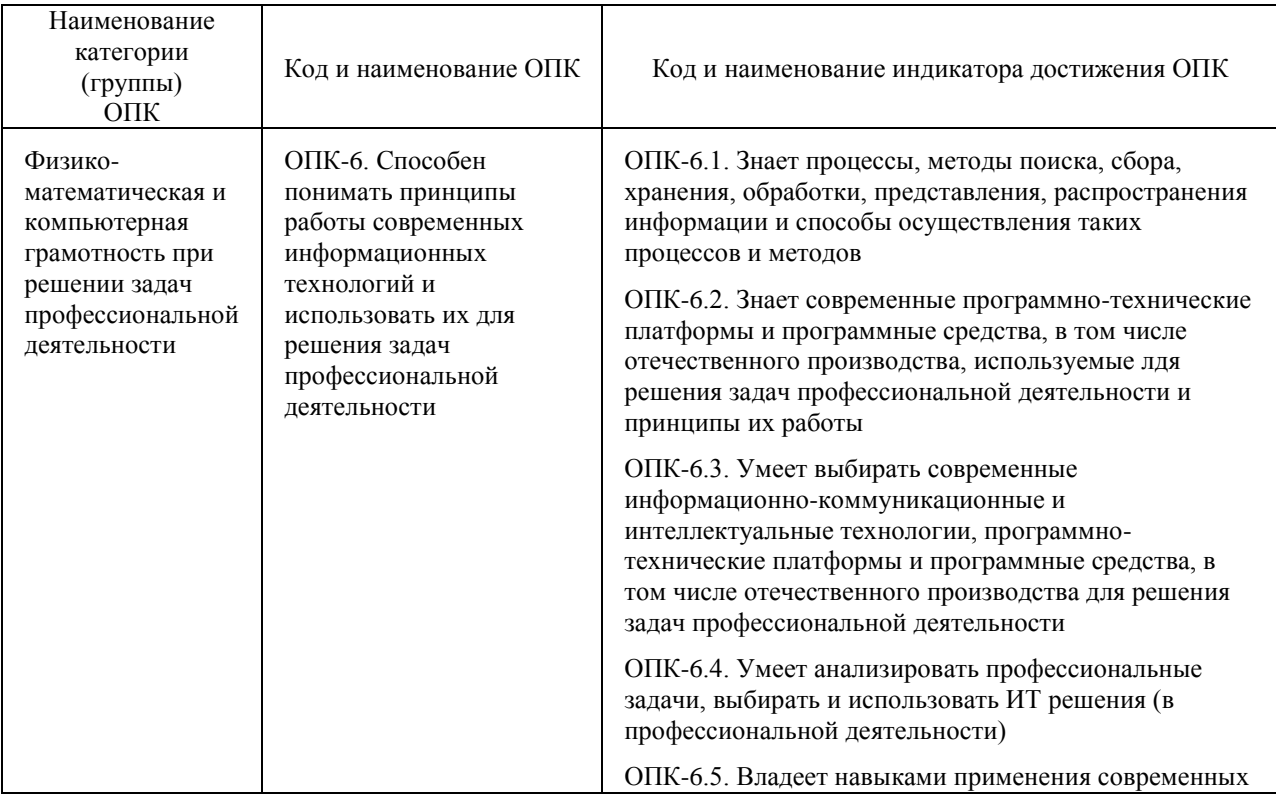

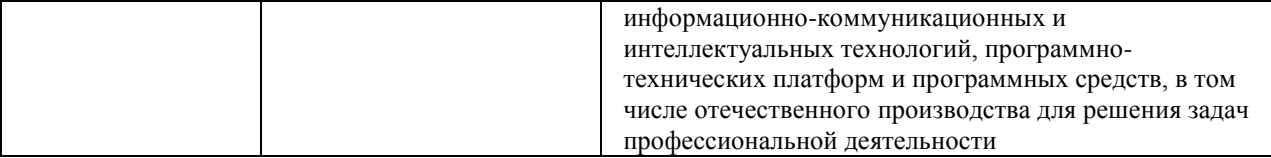

### *Знать:*

– процессы, методы поиска, сбора, хранения, обработки, представления информации и способы осуществления таких процессов и методов (информационные технологии);

– современные инструментальные среды, программно-технические платформы и программные средства, в том числе отечественного производства, используемые для решения задач профессиональной деятельности, и принципы их работы.

### **Уметь:**

– выбирать и использовать современные информационно-коммуникационные и интеллектуальные технологии, инструментальные среды, программно-технические платформы и программные средства, в том числе отечественного производства, для решения задач профессиональной деятельности;

– анализировать профессиональные задачи, выбирать и использовать подходящие ИТ-решения. *Владеть:*

– навыками работы с лежащими в основе ИТ-решений данными;

– навыками применения современных информационно-коммуникационных и интеллектуальных технологий, инструментальных сред, программно-технических платформ и программных средств, в том числе отечественного производства, для решения задач профессиональной деятельности.

# **6. Виды учебной работы и их объем**

*Семестр 1*

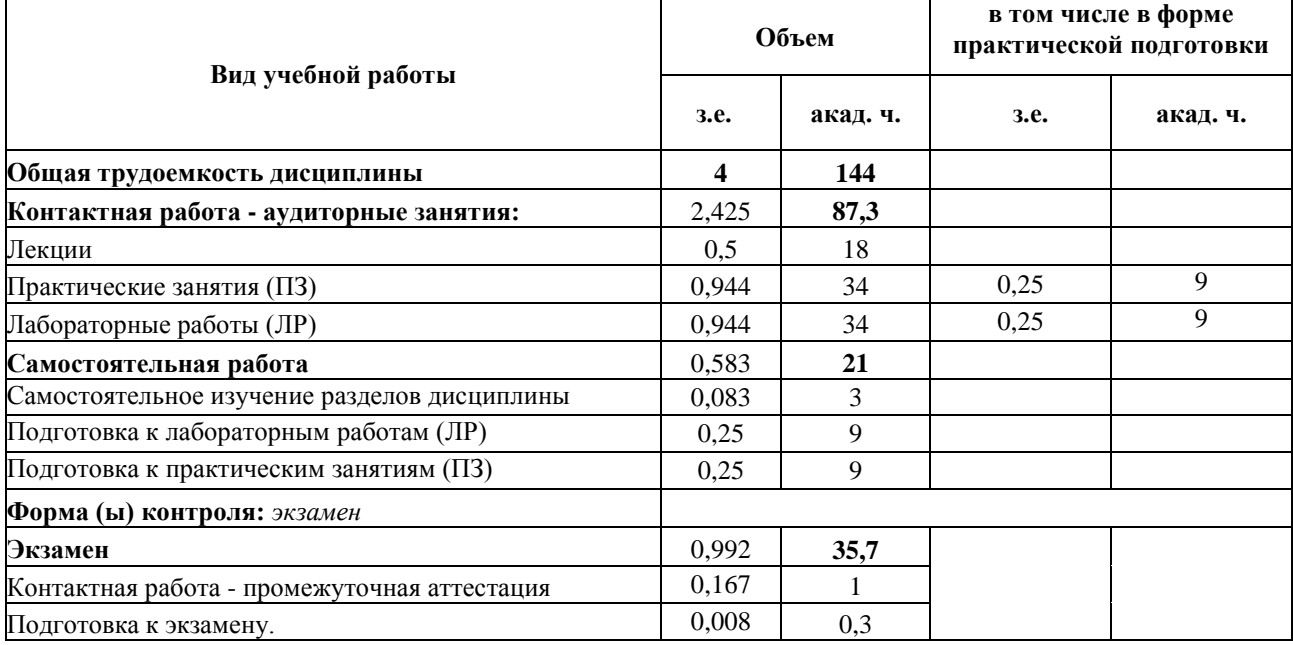